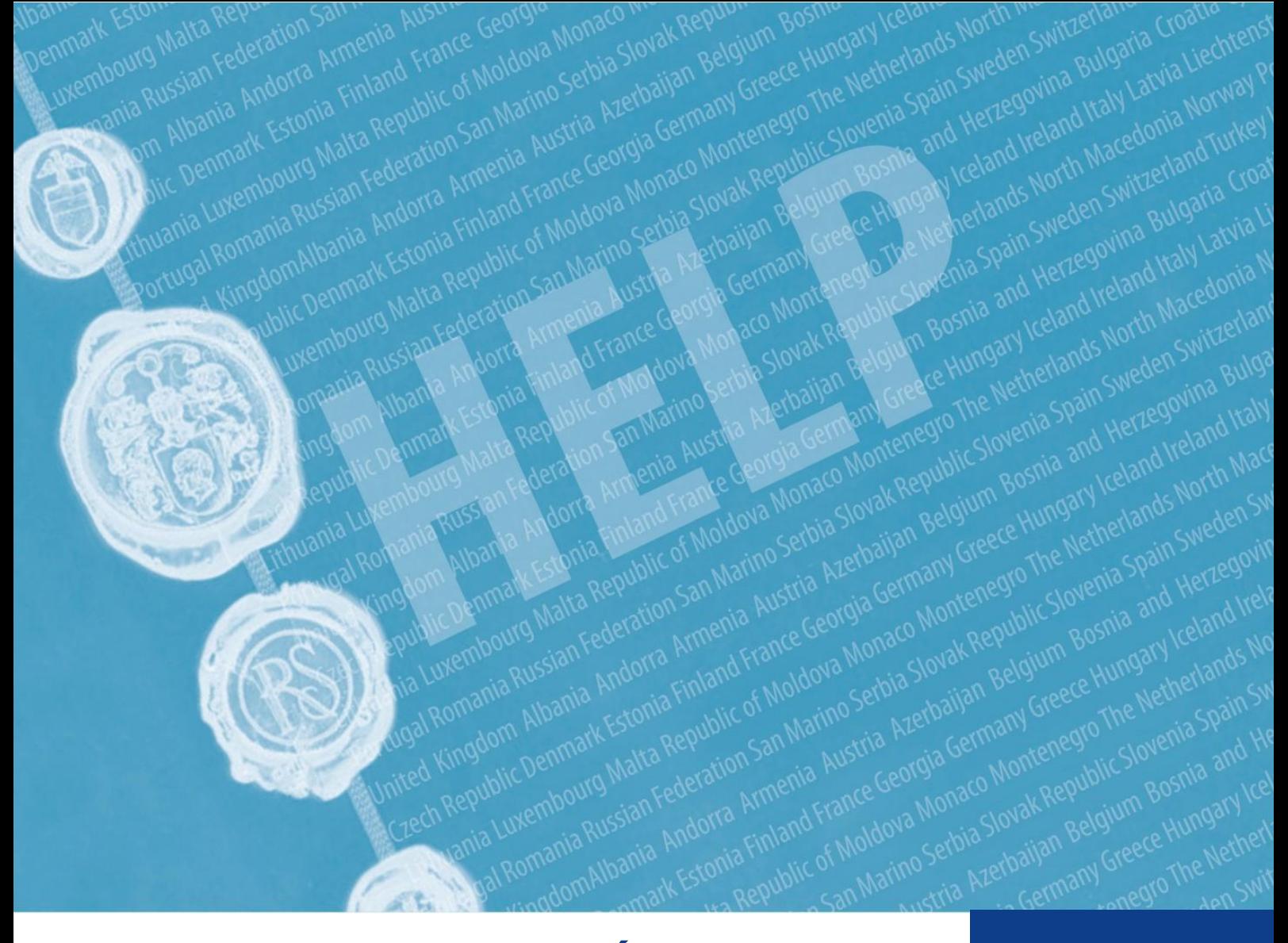

## **MÉTHODOLOGIE HELP FORMATION AUX DROITS DE L'HOMME POUR LES** PROFESSIONNELS DU DROIT

Conseil de l'Europe Programme de formation aux droits de l'homme pour les professionnels du droit (Programme HELP)

2021

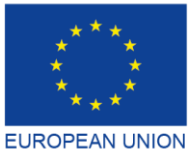

Co-funded by the European Union

**CONSEIL DE L'EUROPE** 

by the Council of Europe

Co-funded and implemented

**COUNCIL OF EUROPE** 

## **MÉTHODOLOGIE HELP FORMATION AUX DROITS DE L'HOMME POUR LES** PROFESSIONNELS DU DROIT

Programme de formation aux droits de l'homme pour les professionnels du droit (Programme HELP)

2021

Conseil de l'Europe

Le Guide sur la méthodologie HELP a été élaboré dans le cadre du Programme HELP du Conseil de l'Europe et a été mis à jour en 2021 avec le soutien financier du Programme Justice de l'Union européenne (2014-2020) et du Conseil de l'Europe au titre du Projet « HELP dans l'UE II ». Les opinions exprimées ci-dessus ne peuvent en aucun cas être considérées comme l'expression de l'opinion officielle de l'une ou l'autre des parties.

La reproduction d'extraits (jusqu'à 500 mots) est autorisée, sauf à des fins commerciales, à condition que l'intégrité du texte soit préservée, que l'extrait ne soit pas utilisé hors contexte, ne fournisse pas d'informations incomplètes ou n'induise pas le lecteur en erreur quant à la nature, à la portée ou au contenu du texte. Le texte source doit toujours être mentionné comme suit : « © Conseil de l'Europe, année de la publication ». Toute demande de reproduction ou de traduction de tout ou d'une partie du document doit être adressée à la Direction de la communication (F-67075 Strasbourg ou publishing@coe.int).

Toute autre correspondance relative à cette publication doit être adressée à la Division Mise en œuvre nationale des droits de l'Homme, Service des politiques et de la coopération en matière des droits de l'Homme, Direction des droits de l'Homme, Direction Générale Droits de l'Homme et État de droit (help@coe.int).

Conception et réalisation de la page internet : Secrétariat du programme HELP

Editions du Conseil de l'Europe F-67075 Strasbourg Cedex

Conseil de l'Europe, 2021

## **INTRODUCTION**

#### **COURS MODÈLE**

Sélection du sujet Sélection et rôle des auteurs du cours Conception du cours modèle Contenu et format du cours modèle

### 2 COURS DIRIGÉ

#### **TUTEURS NATIONAUX DU PROGRAMME HELP**

- a) Devenir tuteur national du programme HELP
- b) Sélection des tuteurs nationaux du programme HELP

#### **ÉTAPE 1 VERSION NATIONALE DU COURS**

- a) Traduction dans les langues nationales
- b) Adaptation au système juridique et au contexte nationaux

#### **ÉTAPE 2 MISE EN ŒUVRE DU COURS**

- a) Lancement du cours Préparation et organisation Sélection des participants Lancement officiel du cours
- b) Délivrance de la formation

#### **ÉTAPE 3 ÉVALUATION ET CERTIFICATION**

- a) Évaluation et production de rapports
- b) Certification et suivi

### 3 COURS D'AUTOFORMATION

#### **CONCLUSIONS**

#### **ANNEXES**

Tableau - Fonctionnement du programme HELP Cours HELP en ligne : concepts de base

## **INTRODUCTION**

Le Programme du Conseil de l'Europe sur l'éducation aux droits de l'homme pour les professionnels du droit (HELP) est la principale plateforme de formation du Conseil pour les professionnels du droit. Son principal objectif est de renforcer la capacité des juges, avocats et procureurs actuels et futurs qui exercent dans les 47 Etats membres du Conseil de l'Europe, et au-delà, à appliquer les normes européennes en matière de droits de l'homme dans leur travail quotidien. Le programme propose donc des cours en ligne qui couvrent un large éventail de sujets relatifs aux droits de l'homme.

Les professionnels du droit, qui sont à l'avant-garde de la protection des droits fondamentaux, doivent connaître les normes européennes en matière de droits de l'homme afin de les appliquer efficacement. Ils méritent donc une **formation de qualité**, qui leur est offerte par le programme HELP du Conseil de l'Europe. Les cours HELP permettent à ces professionnels de mieux protéger les droits de l'homme au niveau national et de suivre l'évolution constante des normes européennes et de la jurisprudence des tribunaux européens. Les cours HELP en ligne peuvent être adaptés aux différents besoins des pays, des institutions et des professionnels. Depuis 2015, d'autres professionnels sont de plus en plus intéressés par ces cours, notamment le personnel des tribunaux, les agents pénitentiaires ou de probation, les praticiens de la santé, les médiateurs ou les organisations non gouvernementales de défense des droits de l'homme. Les étudiants de l'enseignement supérieur (en particulier les étudiants en droit) constituent également un public cible naturel pour les cours HELP en ligne.

Ces cours, qui sont en libre accès, interactifs, visuels et pratiques, couvrent divers sujets liés aux droits de l'homme. Outre la Convention européenne des droits de l'homme (CEDH) et la jurisprudence de la Cour européenne des droits de l'homme, le programme HELP s'intéresse à d'autres instruments tels que la Charte sociale européenne (CSE) ou les conventions du Conseil de l'Europe dans des domaines clés comme la protection des données, la violence à l'égard des femmes, etc. Les cours HELP présentent également le point de vue de l'Union européenne (UE), le cas échéant, en incluant la Charte des droits fondamentaux de l'UE ainsi que la législation et la jurisprudence pertinentes de la Cour de justice de l'UE (CJUE). Les cours HELP sont souvent intégrés comme élément de formation dans divers projets de coopération du Conseil de l'Europe.

En un mot: le programme HELP vise à élaborer et mettre en œuvre des cours en ligne sur les droits de l'homme pour les professionnels du droit et de la justice.

## LE MANDAT DU PROGRAMME HELP

Le mandat du programme HELP du Conseil de l'Europe découle de la Recommandation (2004)4<sup>1</sup> du Comité des Ministres du Conseil de l'Europe sur la Convention européenne des droits de l'homme dans l'enseignement universitaire et la formation professionnelle et comprend donc la formation initiale et continue des juges, des procureurs et des avocats, ainsi que la formation universitaire des étudiants, en rapport avec la Convention européenne des droits de l'homme.

Le rôle du programme HELP a été renforcé par la Déclaration d'Interlaken de 2010 et la Déclaration de Brighton de 2012 adoptées lors des conférences de haut niveau respectives sur l'avenir de la Cour européenne des droits de l'homme, ainsi que par la Déclaration de Bruxelles de 2015 qui faisait suite à la Conférence de haut niveau sur la « Mise en œuvre de la Convention européenne des droits de l'homme, notre responsabilité partagée ».

En octobre 2019, le Comité des Ministres du Conseil de l'Europe a adopté la nouvelle Recommandation (2019)5<sup>2</sup> sur le système de la Convention européenne des droits de l'homme dans l'enseignement universitaire et la formation professionnelle. Cette recommandation justifiait le mandat du programme HELP et reconnaissait sa contribution à la sensibilisation à la Convention. La recommandation encourage les États membres à utiliser les cours et la méthodologie HELP.

## **LES PILIERS DU PROGRAMME HELP**

Le programme comprend les trois éléments suivants :

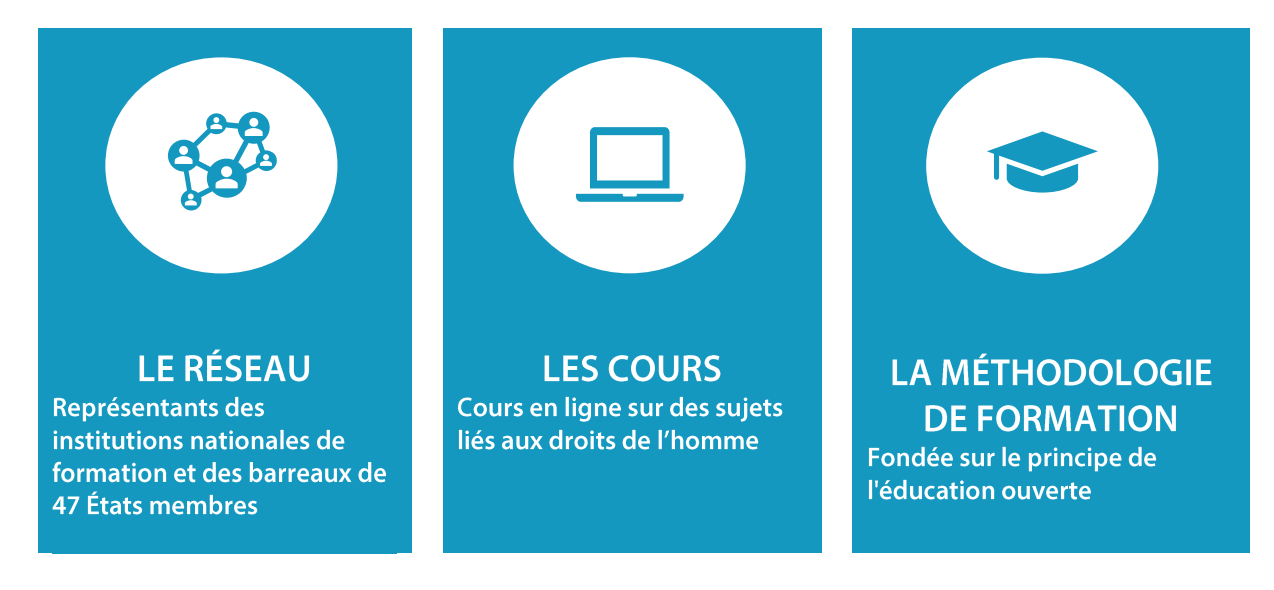

 $\Box$  Le réseau HELP<sup>3</sup>, qui est le seul réseau européen d'institutions nationales de formation

<sup>&</sup>lt;sup>1</sup> La Recommandation (2004)4 peut être consultée ici : <u>[https://search.coe.int/cm/Pages/result\\_details.aspx?ObjectID=09000016805dd13a](https://search.coe.int/cm/Pages/result_details.aspx?ObjectID=09000016805dd13a)</u><br><sup>2</sup> La Recommandation (2019)5 peut être consultée ici : <u>https://search.coe.int/cm/Pag</u>

<sup>3</sup> **[Pour de plus amples informations sur le réseau HELP et ses membres, voir :](https://www.coe.int/fr/web/help/help-network)** <https://www.coe.int/fr/web/help/help-network>

pour les juges, les procureurs et de barreaux des 47 États membres du Conseil de l'Europe (et au-delà).

Les représentants des institutions nationales de formation dans le réseau HELP sont les « points focaux HELP » et les représentants des barreaux sont les « points d'information HELP ». Les points focaux et les points d'information HELP coopèrent lors des réunions du réseau HELP (par exemple, la conférence annuelle du réseau HELP, la conférence HELP dans l'UE) afin d'évaluer les besoins de formation et de discuter de l'élaboration de matériels de formation appropriés. Ils font également office de personnes de contact entre le Secrétariat du programme HELP (ciaprès le Secrétariat) et les institutions nationales de formation et les barreaux. Les points focaux et les points d'information sont régulièrement en relation avec leurs institutions/barreaux et avec le Secrétariat pour coordonner le lancement des cours HELP pour les juges, les procureurs et les avocats dans leurs pays respectifs. Ils font également des présentations publiques du programme HELP et de ses cours dans leurs pays respectifs.

❑ Les cours en ligne HELP sur les droits de l'homme sont gratuits et disponibles sur la plateforme HELP de formation en ligne<sup>4</sup>. Les cours HELP (initialement élaborés en anglais) peuvent être traduits dans les langues nationales, adaptés aux contextes juridiques nationaux

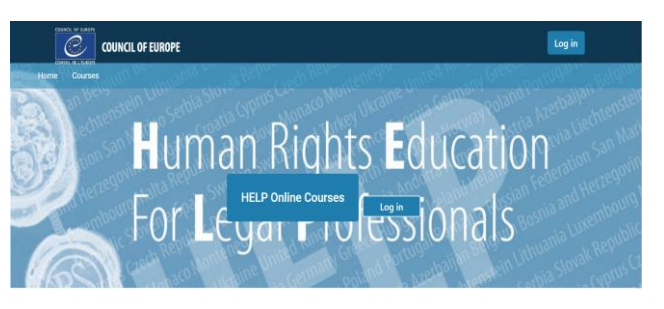

et déployés auprès de certaines catégories de professionnels du droit.

Il existe deux types de cours HELP qui peuvent être suivis :

- les cours aux fins d'autoformation (en accès libre sur la plateforme HELP) ou
- les cours dirigés dans des groupes organisés en coopération avec des institutions ▪ nationales de formation, des barreaux ou des universités.

❑ Une méthodologie de formation aux droits de l'homme à l'intention des juristes, des autres professionnels et des étudiants de l'enseignement supérieur. La méthodologie HELP, qui s'appuie sur la formation en ligne, tient compte des contraintes de temps auxquelles sont confrontés les professionnels du droit dans leur travail quotidien. Sa valeur ajoutée tient au fait que les cours sont élaborés sur mesure, en fonction des besoins de formation spécifiques des apprenants et du rythme d'apprentissage individuel. Bref, les participants bénéficient d'une certaine souplesse pédagogique. L'utilisation de la formation en ligne constitue également un moyen économique et efficace d'atteindre le maximum de professionnels du droit dans le plus grand nombre possible d'États membres.

<sup>4</sup> **[Pour accéder à la plateforme HELP de formation en ligne, cliquez sur le lien suivant :](http://help.elearning.ext.coe.int/)** <http://help.elearning.ext.coe.int/>

## LE SECRÉTARIAT DU PROGRAMME HELP

Le Secrétariat du programme HELP (le Secrétariat) est chargé de l'harmonisation de la méthodologie dans toutes les activités impliquant l'utilisation des cours dispensés, y compris la formation des tuteurs. Il assure le fonctionnement du réseau HELP en ayant des contacts réguliers avec les points focaux (pour les juges et les procureurs) et les points d'information (pour les avocats) dans les institutions partenaires, et contribue à l'élaboration des cours de formation en ligne et aux mises à jour régulières des matériels disponibles sur la plateforme HELP. Tous les matériels du programme HELP sont en ligne, gratuits et accessibles à tous ceux qui ont un compte sur la plateforme. Si une institution nationale de formation ou un barreau souhaite lancer un cours en ligne sur l'un des sujets disponibles, le Secrétariat apporte son aide en ce qui concerne l'élaboration du cours, le matériel de formation et l'environnement de formation. Il renforce également les synergies et la coopération avec les organisations internationales qui participent à la formation aux droits de l'homme, les partenaires pertinents au niveau international et les autres prestataires de formation internationaux, les entités du Conseil de l'Europe chargées du suivi et de la normalisation, etc. (organismes de l'ONU, HCDH, OSCE, BIDDH, FRA, REFJ, CCBE, etc.).

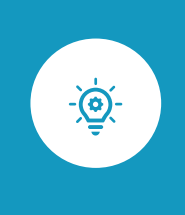

Ce guide donne un apercu étape par étape de la méthodologie HELP de formation qui permet d'élaborer et de mettre en œuvre des cours en ligne HELP. Il vous donnera des indications à chacune des étapes principales de la méthodologie ainsi que des explications et des exemples pratiques.

L'objectif principal de la formation HELP est d'élaborer et de mettre en œuvre des cours en tenant compte des besoins des bénéficiaires et des circonstances existantes. La méthodologie HELP peut donc parfois être appliquée de manière flexible et adaptée à des conditions spécifiques.

## **ÉTAPES**

Le premier chapitre de ce guide traite de l'élaboration du cours modèle. Il s'agit du cours en ligne de base sur un sujet particulier, conçu en anglais par un groupe de travail international, soutenu et coordonné par le Secrétariat du programme HELP du Conseil de l'Europe  $(1).$ 

Le deuxième chapitre explique les différentes étapes de l'élaboration et de la mise en œuvre des cours dirigés (2).

Outre les cours destinés à un groupe spécifique de professionnels, il existe toujours une possibilité d'autoformation. Les cours aux fins d'autoformation sont accessibles à tous les utilisateurs qui ont un compte sur la plateforme HELP. Cette question est abordée dans le troisième chapitre (3).

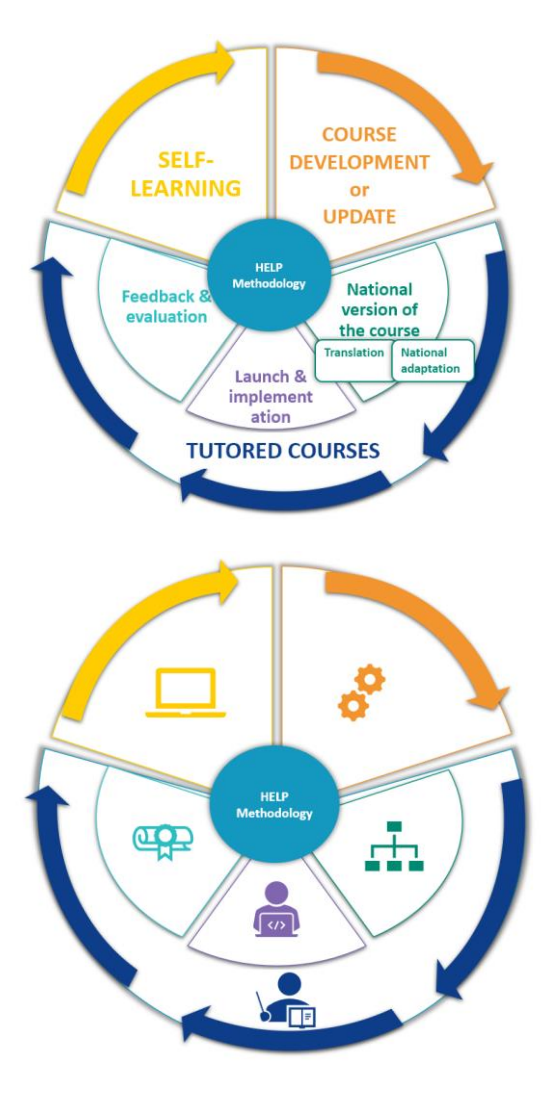

# 1. COURS MODÈLE

**SÉLECTION DU SUJET** 

SÉLECTION ET RÔLE DES AUTEURS DES COURS

**ÉLABORATION DU COURS MODÈLE** 

**CONTENU ET FORMAT DU COURS MODÈLE** 

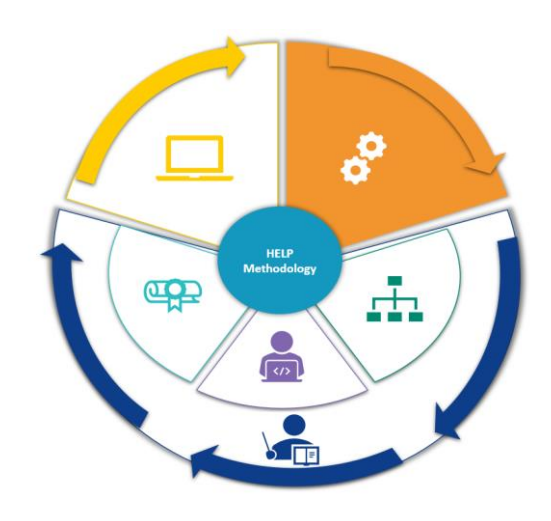

Le présent chapitre décrit le processus d'élaboration d'un cours modèle, qui est le cours HELP en ligne de base sur un sujet particulier. Les étapes de la conception d'un cours comprennent la sélection du sujet, la sélection des auteurs et de l'équipe qui contribuera à sa rédaction, ainsi que les différentes phases de l'élaboration du cours à proprement parler. Le format et le contenu général d'un cours modèle sont également abordés ici.

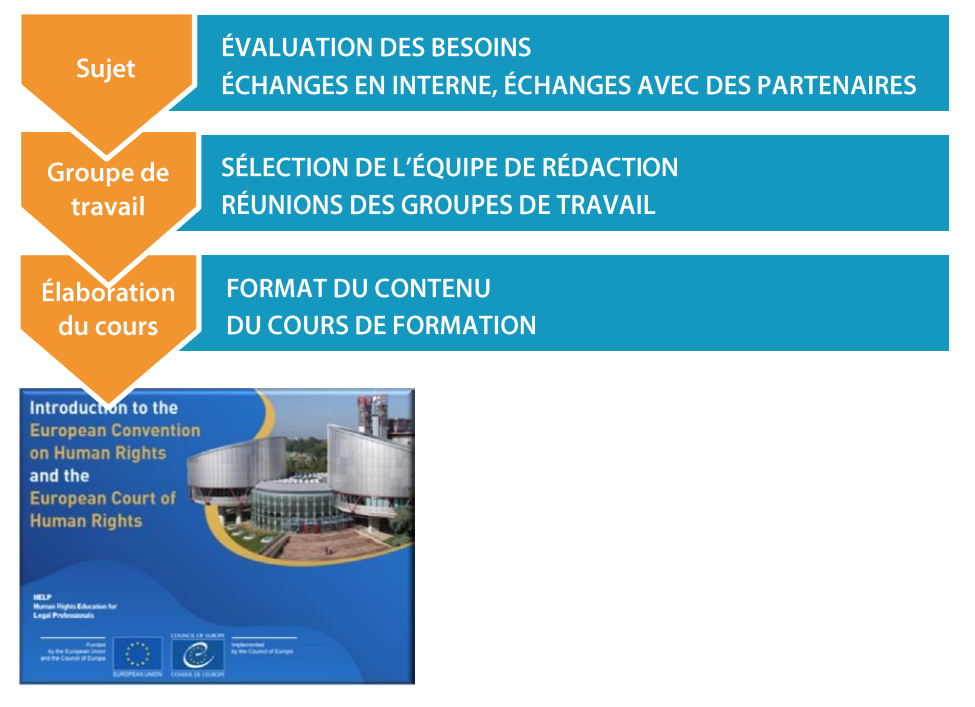

Le cours modèle, qui est élaboré en anglais, est mis à disposition sur la plateforme HELP (qui est basée sur l'environnement Moodle).

Ce cours peut être utilisé par des particuliers aux fins d'autoformation, par des institutions nationales de formation ou des barreaux (associations d'avocats) qui souhaitent le mettre en œuvre dans leur propre pays et dans leur langue nationale (lorsqu'il aura été traduit). Il peut également être utilisé pour des activités de formation HELP multinationales destinées à des groupes mixtes de professionnels du droit de différents pays, sachant que l'anglais est généralement la langue de travail.

## **SÉLECTION DU SUJET**

Le Secrétariat s'intéresse à de nouveaux thèmes relatifs aux droits de l'homme en fonction des besoins recensés et des défis à relever en Europe. Lors de la conférence annuelle HELP, le Réseau examine les besoins de leurs institutions nationales et de leurs professionnels du droit en matière de formation aux droits de l'homme. Le Secrétariat est en contact régulier non seulement avec les membres du Réseau, mais aussi avec d'autres organisations internationales, partenaires et entités du Conseil de l'Europe.

Les conclusions et recommandations des mécanismes de suivi du Conseil de l'Europe, qui

recensent les domaines dans lesquels des améliorations sont nécessaires, font l'objet d'un examen systématique qui permet de choisir des sujets d'intérêt. Lors de la définition des besoins de formation et avant de choisir le thème de la formation, on vérifie que les efforts déployés par toutes les parties concernées sont coordonnés afin de ne pas reproduire inutilement une formation ou un matériel déjà existant. La formation élaborée a donc la valeur ajoutée nécessaire pour être efficace et pertinente pour l'« apprenant ».

## **SÉLECTION ET RÔLE DES AUTEURS DU COURS**

Dès que le sujet du nouveau cours modèle est choisi, le Secrétariat procède à l'organisation de la phase d'élaboration du contenu. Les cours HELP sont principalement rédigés par des experts du sujet concerné (environ quatre experts selon la complexité du sujet/la durée du cours), dont l'un assume le rôle de coordonnateur. La composition du groupe de travail (GT) chargé d'élaborer le cours modèle inclut régulièrement des représentants des entités pertinentes du Conseil de l'Europe, de la Cour européenne des droits de l'homme et d'autres organisations internationales (UE, HCR, OSCE). Il est important de noter qu'il est souhaitable de compter un représentant de chaque catégorie de professionnels du droit au sein du GT.

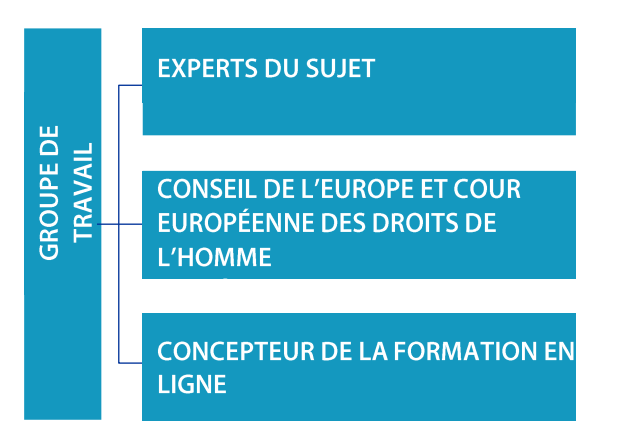

Les auteurs du cours sont censés participer à la rédaction du cours modèle dans un certain délai et les tâches sont réparties entre les membres du GT. Ils doivent non seulement fournir le contenu du cours mais aussi une liste de ressources supplémentaires sélectionnées, les objectifs de formation pour chaque module (section qui aborde un sous-thème), une liste de questions pour les tests (par exemple des critères vrais-faux, des choix multiples, etc.), ainsi que des liens vers des sites internet externes et des outils multimédias qui sont utiles pour le sujet. Les auteurs du cours sont censés établir et entretenir des relations de travail étroites avec les autres membres du GT afin de communiquer régulièrement avec eux et d'échanger du matériel de formation.

En outre, le membre du GT qui fait fonction de coordonnateur du GT est chargé de la supervision et de l'harmonisation de la phase d'élaboration du contenu. En d'autres termes, il reçoit les contributions des autres membres, les lit et les commente afin de les rendre cohérentes en termes de contenu, de style et de format. Il coopère également avec le concepteur de la formation en ligne à la fin de la phase d'élaboration du contenu afin de

faciliter la création de la version interactive du cours. Le Secrétariat doit être tenu régulièrement informé de l'évolution du processus de conception.

## **ÉLABORATION DU COURS MODÈLE**

Les auteurs du cours sont invités à participer à au moins trois réunions du GT qui sont espacées de deux mois chacune. Certes, le nombre de réunions peut être augmenté si une réunion supplémentaire est nécessaire, mais le calendrier des réunions est planifié à l'avance en fonction de la durée et du volume du cours. Les sujets des cours étant étroitement liés au mandat du Conseil de l'Europe, les représentants de différentes entités de l'Organisation sont généralement

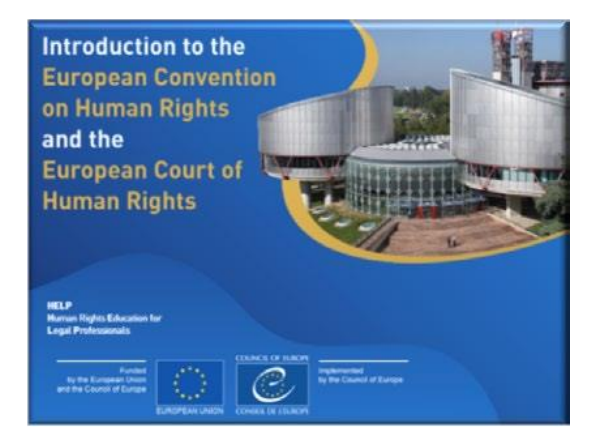

invités à participer à la phase d'élaboration du contenu. Leur contribution va de la participation à la réunion du GT à la rédaction d'un module ou à l'examen des matériels de formation. En outre, un concepteur de cours de formation en ligne participe aux réunions pour discuter avec les autres membres du groupe de travail de la représentation visuelle et du format interactif du cours.

Il faut 12 mois en moyenne pour élaborer un cours modèle. Les réunions du GT sont essentielles pendant la phase d'élaboration du contenu, mais les consultants sont censés réaliser leurs tâches de rédaction principalement pendant les périodes entre les réunions.

#### **Avant la première réunion du GT**

En général, le programme HELP est présenté dans ses grandes lignes lors de la première réunion. Cependant, une bonne pratique consiste, avant la réunion, à envoyer le lien vers le site web HELP aux membres du GT et à les encourager à créer un compte sur la plateforme en ligne. Ils pourront ainsi se familiariser avec le programme et ses outils.

Les membres du GT reçoivent des informations détaillées sur le cours, ses objectifs et les résultats attendus. À cette fin, certains matériels de base peuvent être rassemblés et/ou rédigés et partagés avant la réunion. Le GT sera inscrit sur une page collaborative créée sur la plateforme de formation en ligne et contenant tous les documents et matériels du cours. Cette page du GT est également utilisée pour suivre les progrès réalisés dans l'élaboration du cours. La page n'est accessible qu'aux membres du GT, au Secrétariat et à tous ceux qui peuvent être impliqués dans la phase d'élaboration du contenu.

#### **Première réunion du GT**

L'objectif de la première réunion du GT est de présenter chaque membre du groupe et de

familiariser l'équipe avec le programme HELP et sa méthodologie de formation. Avant la fin de la réunion, les consultants doivent se mettre d'accord sur les points suivants :

- ❑ les principaux objectifs pédagogiques du cours,
- ❑ la première version du plan de cours,
- ❑ le format du cours,
- ❑ la répartition des tâches entre eux, le calendrier et les délais.

Les versions seront préparées en utilisant les modèles (format Storyboard) fournis par le Secrétariat et partagées sur la page du GT. Entre la première et la deuxième réunion, les experts prépareront la première version en insérant le texte qui apparaîtra dans le cours, ainsi que tout autre matériel (par exemple, images, vidéos, liens, etc.) qui sera jugé approprié. Il est recommandé que les experts qui travaillent sur les versions préliminaires aient une représentation visuelle de la version finale du cours.

#### **Deuxième réunion du GT**

La deuxième réunion du GT vise à présenter les versions élaborées (les scénarios en format Storyboard) et à examiner les modifications éventuelles. Les membres du GT discutent également du format du cours, notamment des aspects interactifs (exercices interactifs, évaluation, etc.), de la présentation visuelle (photos, liens, vidéos) et de toute ressource complémentaire à inclure. Sur la base de ces discussions, le concepteur du cours de formation en ligne élaborera ultérieurement la version interactive du cours.

#### **Troisième réunion du GT**

La troisième réunion du GT porte sur l'examen et l'approbation du contenu et du format du cours. Les consultants vérifient que tous les changements proposés lors de la réunion précédente du GT ont été effectués. Ils soumettent, quelques semaines plus tard, la version finale du cours au Secrétariat. Le concepteur du cours en ligne élaborera et soumettra ensuite la version en ligne du cours. Autrement dit, il convertira les scripts des modèles de storyboard en une version en ligne du cours, appelée **SCORM** (voir ci-dessous).

#### **Quatrième réunion (réunion sur la conception du cours en ligne)**

Lorsque la phase d'élaboration du contenu est terminée, le coordonnateur du GT participe à la réunion sur le storyboard (scénario en images) avec le concepteur du cours en ligne. L'objectif de cette réunion est d'examiner la version en ligne déjà produite par le concepteur du cours et de mettre un point final au matériel en fonction des indications du coordonnateur et du Secrétariat.

Vous trouverez de plus amples détails sur les réunions du GT dans le tableau suivant :

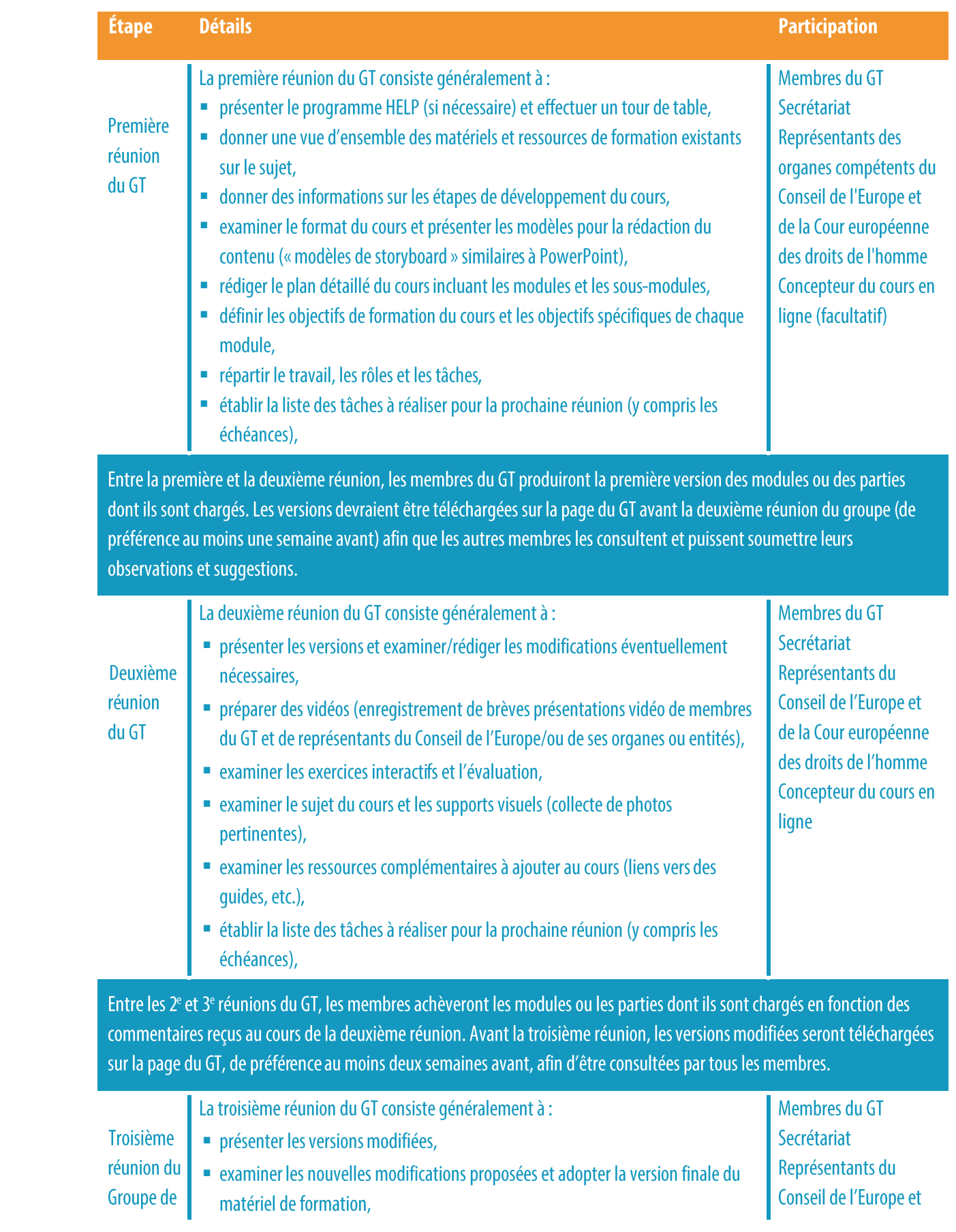

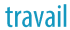

de la Cour européenne des droits de l'homme Concepteur du cours en ligne

Dans les 2 à 3 semaines suivant la 3<sup>e</sup> réunion du GT, ses membres enverront leurs matériels finalisés au Secrétariat. Le coordonnateur du GT veillera à ce que tous les matériels recueillis soient organisés de manière cohérente et procédera à un examen final du cours. Le Secrétariat enverra les matériels finalisés au concepteur de la formation en ligne avant la réunion finale.

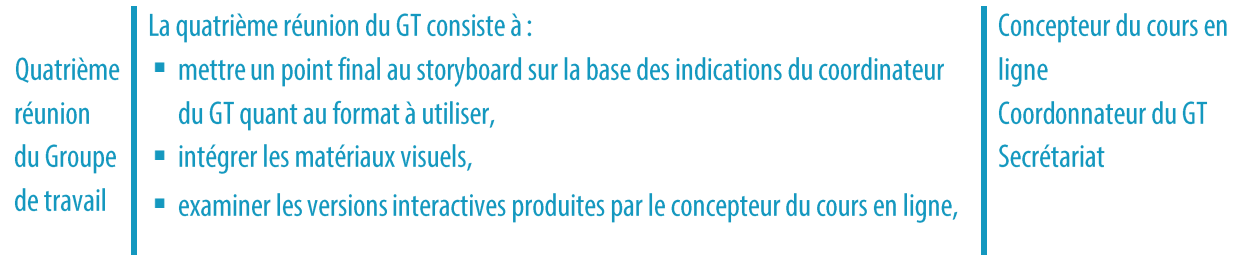

Après la réunion, le concepteur du cours en ligne soumettra la version complète de la version interactive au coordonnateur du GT et au Secrétariat, pour examen.

## **CONTENU ET FORMAT DU COURS MODÈLE**

Les cours modèles proposent une formation de grande qualité sur les normes et les bonnes pratiques internationales et européennes en matière de droits de l'homme. Interactifs, visuels et pratiques, ils contiennent des informations utiles sur le cadre juridique et la jurisprudence au niveau européen et international (par exemple, la jurisprudence de la Cour européenne des droits de l'homme et de la Cour de justice de l'UE), des études de cas, des conseils pratiques pour les professionnels et des explications utiles sur la manière d'invoquer ou de mettre en œuvre les principes et les normes en matière de droits de l'homme.

Les cours modèles HELP sont conçus dans le format SCORM qui ressemble à une séquence d'écrans interactifs. SCORM est l'abréviation de « Shareable Content Object Reference Model ». Sur la plateforme HELP de formation en ligne, vous pouvez le reconnaître grâce à cette icône :

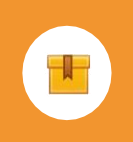

Le format **SCORM** est une norme internationalement reconnue d'élaboration de cours en ligne qui garantit la compatibilité avec tous les systèmes de gestion de la formation. Le cours modèle HELP est élaboré en anglais. Il est ensuite traduit dans d'autres langues mais son contenu est identique quelle que soit la langue (comme la traduction d'un manuel scolaire). Il ne peut être modifié que par le Secrétariat. Le cours modèle et ses versions traduites sont mis à la disposition de tous les utilisateurs sur la plateforme HELP de formation en ligne, aux fins d'autoformation.

Les cours HELP sont généralement composés de plusieurs modules, qui sont en fait des sections qui traitent de sous-thèmes. Les modules peuvent être étudiés dans le cadre d'un cours HELP complet (par exemple, le cours sur la protection des données et le droit à la vie privée) ou individuellement (par exemple, le module sur les médias dans le cadre du cours sur la protection des données et le droit à la vie privée). Tous les modules contiennent des objectifs de formation spécifiques qui devraient être utilisés par les formateurs et les apprenants, et qui aident à clarifier les finalités du cours. Ces objectifs font référence, par exemple, aux connaissances, compétences, attitudes et valeurs que les apprenants sont censés avoir acquises ou renforcées à la fin de chaque module. Tous les cours HELP sont interactifs; outre le texte, ils peuvent contenir du matériel interactif, notamment des questions, images, vidéos, liens, etc.

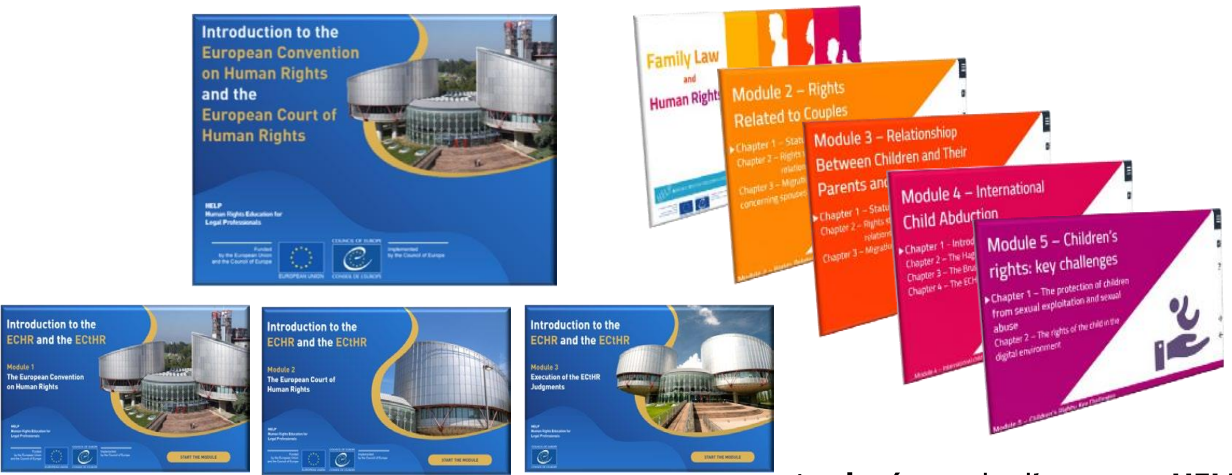

#### La durée totale d'un cours HELP

dépend du nombre de modules qu'il contient, mais il est généralement conseillé de prévoir un maximum de 12 heures de formation, compte tenu des contraintes de temps auxquelles sont confrontés les professionnels du droit. En moyenne, les apprenants devraient consacrer 1 à 2 heures à chaque module.

> Les cours HELP qui sont dirigés durent de 2 à 4 mois, soit environ deux semaines consacrées à chaque module à un rythme de 1 à 2 heures de formation par semaine. Ce délai, qui concerne l'étude de tous les matériels et la réalisation des exercices obligatoires, ne comprend pas les lectures supplémentaires.

#### **Informations supplémentaires pour les membres du GT**

Que doit illustrer un modèle de storyboard ? Le rédacteur devra inclure une diapositive de storyboard pour chaque écran statique d'un module.

□ La structure du cours/module doit être balisée par des diapositives de menu ajoutées avant chaque nouvelle section.

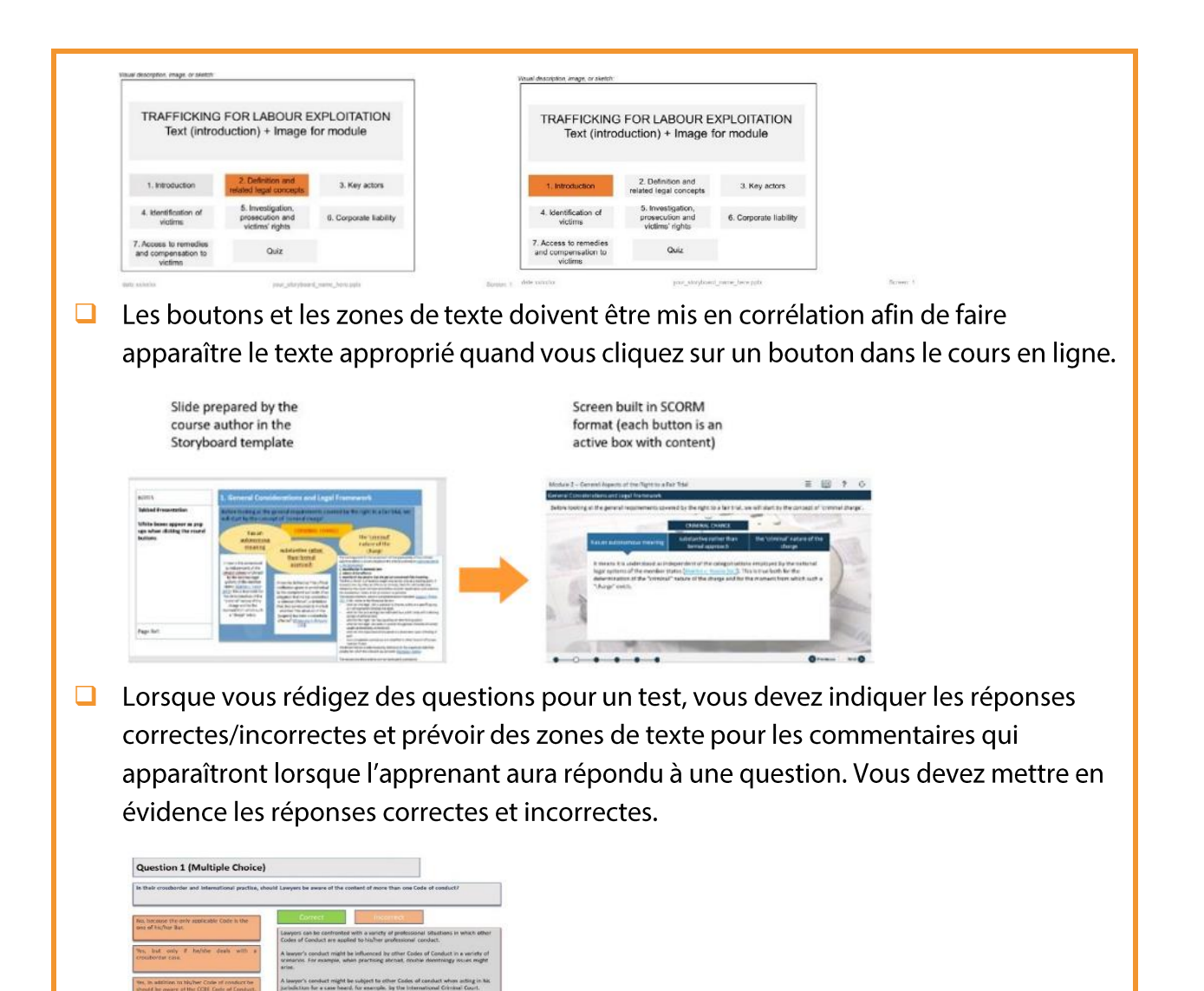

#### **POINTS ESSENTIELS**

.<br>If constant can be very useful to resolve some lesses in<br>cold he noted that it is not binding in all Council of Eur is might be binding (when the countries inv<br>re-of-the CCRE Code to their national Codes

- □ Le Secrétariat choisit le thème du nouveau cours en fonction des besoins recensés et des défis à relever en Europe.
- □ Il choisit ensuite les experts qui élaboreront ce cours, très souvent avec la participation de représentants de différentes entités du Conseil de l'Europe et d'autres institutions internationales.
- □ Les experts, les représentants des organes du Conseil de l'Europe, le concepteur du cours en ligne et le Secrétariat examinent et passent en revue le contenu, le style et la présentation du cours lors des réunions du groupe de travail.
- Le coordonnateur du groupe de travail est chargé d'assurer la cohérence du ❑ cours.
- ❑Le cours modèle HELP est rédigé en anglais et peut ensuite être traduit dans d'autres langues.

Le matériel didactique, qui est produit par les consultants, est transformé en un format adapté à la formation en ligne appelé SCORM. Les cours HELP sont composés de plusieurs modules ; outre leur texte, ils contiennent des matériels interactifs qui permettent aux apprenants d'approfondir, d'améliorer et de vérifier leurs connaissances et leurs compétences.

## 2. COURS DIRIGÉ

#### **TUTEURS NATIONAUX DU PROGRAMME HELP**

Devenir tuteur national du programme HELP Sélection des tuteurs nationaux du programme HELP

#### **ÉTAPE 1 VERSION NATIONALE DU COURS**

Traduction dans les langues nationales Adaptation aux systèmes juridiques et aux contextes nationaux

### **ÉTAPE 2 MISE EN ŒUVRE DU COURS**

Lancement du cours Préparation et organisation Sélection des participants Lancement du cours Délivrance de la formation

#### **ÉTAPE 3 ÉVALUATION ET CERTIFICATION**

Évaluation et retour d'informations Certification et suivi

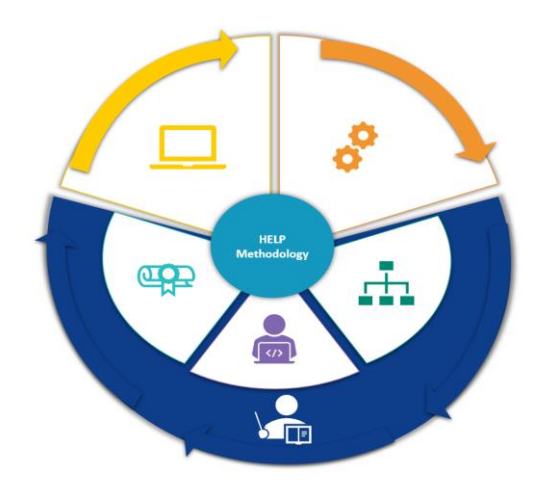

Contrairement aux cours d'autoformation, qui peuvent être suivis individuellement, les cours dirigés sont délivrés à des groupes sélectionnés et sont organisés en coopération avec les institutions nationales de formation, les barreaux ou les universités. Les cours dirigés comportent les trois étapes suivantes :

- $\Box$  l'élaboration de la version nationale,
- $\Box$  le lancement et la mise en œuvre du cours,
- $\Box$  l'évaluation du cours.

Les tuteurs nationaux du programme HELP jouent un rôle clé dans ces trois étapes.

## **TUTEURS NATIONAUX DU PROGRAMME HELP**

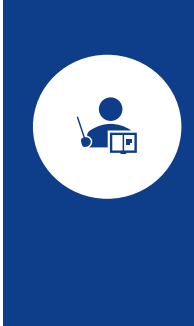

Les tuteurs nationaux du programme HELP sont des acteurs clés dans le processus de mise en œuvre d'un cours HELP élaboré en collaboration avec des institutions nationales de formation et des barreaux pour des groupes de professionnels du droit et des étudiants de l'enseignement supérieur. Les tuteurs relisent la traduction nationale du cours HELP (SCORM), préparent l'adaptation nationale du cours et ont un rôle important dans la mise en o euvre du cours et son évaluation. La présente section expliquera comment les tuteurs HELP sont certifiés et sélectionnés. Les prochaines analyseront les étapes à suivre pour les cours dirigés.

#### a) Devenir tuteur national du programme HELP

Tout professionnel peut devenir un tuteur certifié; il faut pour cela qu'il suive avec succès une formation de formateurs organisée par le Secrétariat. Les sessions de formation de formateurs donnent aux futurs tuteurs des compétences techniques qui leur permettent de mettre en œuvre un cours HELP dirigé sur la plateforme de formation en ligne, conformément à la méthodologie de formation HELP.

Les participants aux formations de formateurs sont sélectionnés conjointement avec les membres du réseau HELP, notamment les institutions nationales de formation des juges et des procureurs et les barreaux, sur la base de leur expertise professionnelle. Il s'agit de préférence de collaborateurs ou de formateurs réguliers de leur institution nationale de formation ou de leur barreau. Les sessions de formation de formateurs peuvent être nationales ou multinationales. Les sessions multinationales, qui ont généralement lieu à Strasbourg, rassemblent des participants de différents pays qui doivent maîtriser l'anglais, qui est la langue de travail. Des sessions nationales de formation sont organisées dans les pays à l'intention des membres des institutions nationales de formation et des barreaux nationaux.

Les participants sélectionnés reçoivent une formation d'une journée et demie au cours de laquelle ils comprennent le rôle des formateurs dans les cours nationaux dirigés et apprennent à utiliser la plateforme HELP (Moodle). Ils apprennent en particulier à élaborer la page nationale du cours en utilisant la méthodologie HELP, ainsi que le matériel, les outils et les ressources du cours disponibles sur la plateforme de formation en ligne et les techniques de formation interactives (comment télécharger du matériel, des ressources, des objets multimédias ; comment créer et utiliser un forum, un quiz, une étude de cas ; comment suivre les activités des participants, etc.). Pour obtenir leur certificat de tuteur HELP, les participants sont invités à faire un travail qu'ils doivent soumettre, en général, un mois après la session de formation de formateurs. Les participants qui ont réussi la formation sont certifiés dans le cadre du programme HELP et sont ajoutés à la liste des tuteurs certifiés de leurs pays respectifs, qui est disponible sur le site web du programme HELP.

#### b) Sélection des tuteurs nationaux du programme HELP

La sélection du tuteur national qui sera responsable de l'adaptation et de la mise en œuvre du cours HELP est, en principe, effectuée par les institutions nationales de formation et les barreaux à partir de la liste susmentionnée de tuteurs certifiés disponible dans chaque pays. La sélection, qui doit être basée sur le sujet spécifique du cours, la disponibilité des tuteurs, leur expertise et leur expérience, le profil du groupe cible, etc., peut être faite avant la phase d'élaboration de la version nationale. Les institutions nationales de formation et les barreaux peuvent consulter le Secrétariat pour obtenir des conseils sur la sélection des tuteurs nationaux. Dans le cas d'un cours multinational, le tuteur peut être nommé par le Secrétariat. Les tuteurs peuvent recevoir une rémunération pour la mise en œuvre d'un cours pour leur institution (institutions nationales de formation et barreaux) dans le cadre d'un projet de coopération du Conseil de l'Europe ou de l'institution elle-même.

Tout institution nationale de formation ou barreau qui recommande un expert national approprié qui n'est pas un tuteur certifié doit consulter le Secrétariat afin de savoir si cet expert peut participer à la prochaine formation de formateurs pour être homologué. Il est également possible d'engager un expert national qui n'est pas un tuteur certifié HELP pour codiriger le cours avec un tuteur certifié. Dans ce cas, les deux tuteurs se partagent la rémunération.

## **ÉTAPE 1: VERSION NATIONALE DU COURS**

Chaque version nationale du cours sera élaborée sur une page de cours spécifique de la plateforme HELP. L'accès à cette page, qui est restreint, sera autorisé par le Secrétariat. Cette page de cours contiendra:

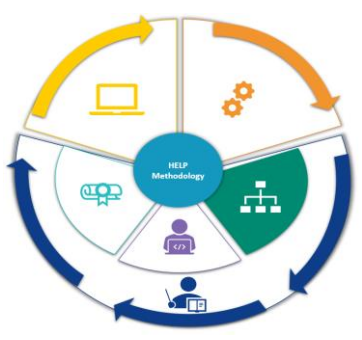

 $\Box$  le cours en ligne traduit dans la langue nationale; il s'agit de la traduction littérale d'un cours modèle HELP en ligne dans la langue nationale (au format SCORM) et

l'adaptation nationale ajoutée par le tuteur national; il s'agit des autres matériaux et

ressources qui sont liés à l'ordre et à la pratique juridiques utilisés sur le plan national (par exemple les lois et la jurisprudence nationales, les articles, les vidéos, les exercices pratiques, etc.)

Dès lors, la version nationale d'un cours HELP (réalisée sur une page HELP) contient :

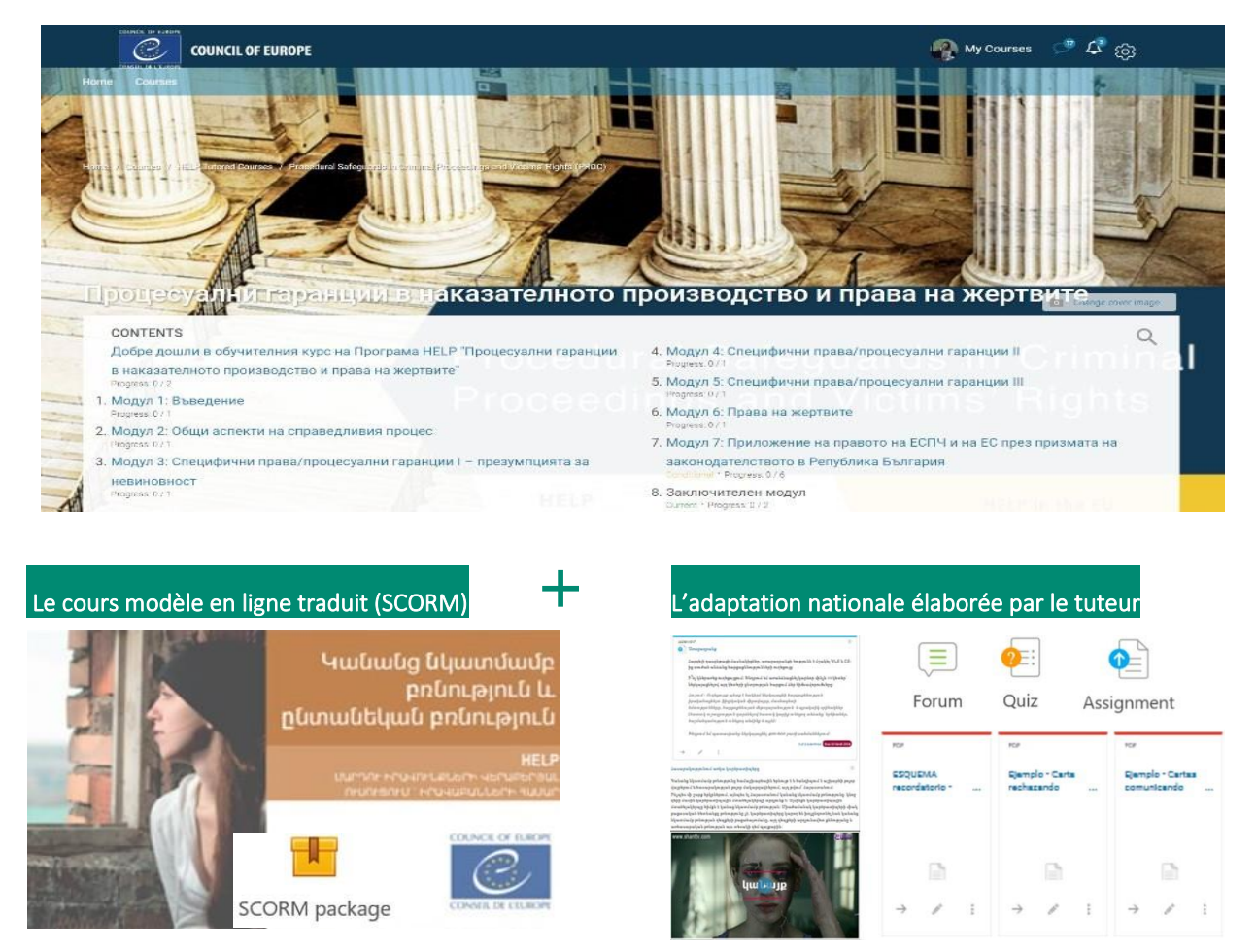

#### La page du cours

La version nationale d'un cours HELP peut être utilisée soit pour une formation dirigée destinée à un groupe national particulier de professionnels, soit à des fins d'autoformation lorsqu'elle a déjà été testée dans un pays et qu'elle a été transférée dans la section d'autoformation (en libre accès) de la plateforme. Il peut s'agir d'une version nationale unique d'un cours HELP ou de plusieurs versions destinées à différents professionnels de la justice, par exemple une version nationale pour les procureurs, les juges, les avocats et une autre pour les agents pénitentiaires au sein d'un même pays.

#### **a) Traduction dans les langues nationales**

En raison des barrières linguistiques prévisibles, la formation des professionnels du droit pourrait être plus efficace si elle était dispensée dans la langue nationale. C'est pourquoi les cours HELP sont traduits en plusieurs langues. La version traduite d'un cours HELP est élaborée dans un **format SCORM** de la même manière que le cours modèle.

Le contenu du cours HELP traduit est identique au contenu du cours modèle. Toutes les

vidéos intégrées dans le cours modèle ne sont disponibles, en principe, qu'en anglais. Toutefois, les transcriptions et les sous-titres de ces vidéos sont traduits dans la langue nationale.

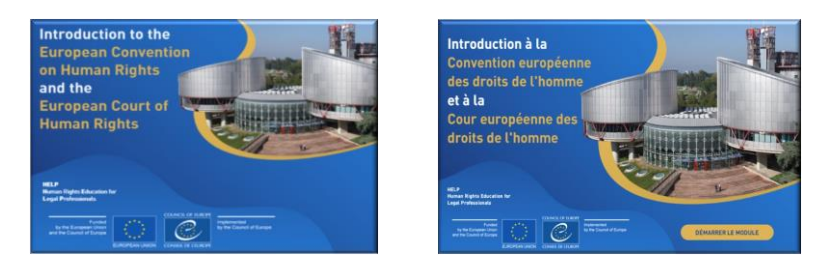

Lorsqu'il est terminé, le cours modèle est envoyé (en externe) pour traduction. Le temps nécessaire pour effectuer une traduction de bonne qualité dépend de plusieurs facteurs, notamment la durée et la complexité du cours. Dès que les traductions sont reçues, le tuteur national qui mettra en œuvre le cours pour la première fois dans ce pays procédera à un contrôle de qualité ; il relira la traduction du cours HELP afin de vérifier son exactitude et de s'assurer qu'elle utilise une terminologie et des notions juridiques correctes, compréhensibles et utilisées dans le système juridique national.

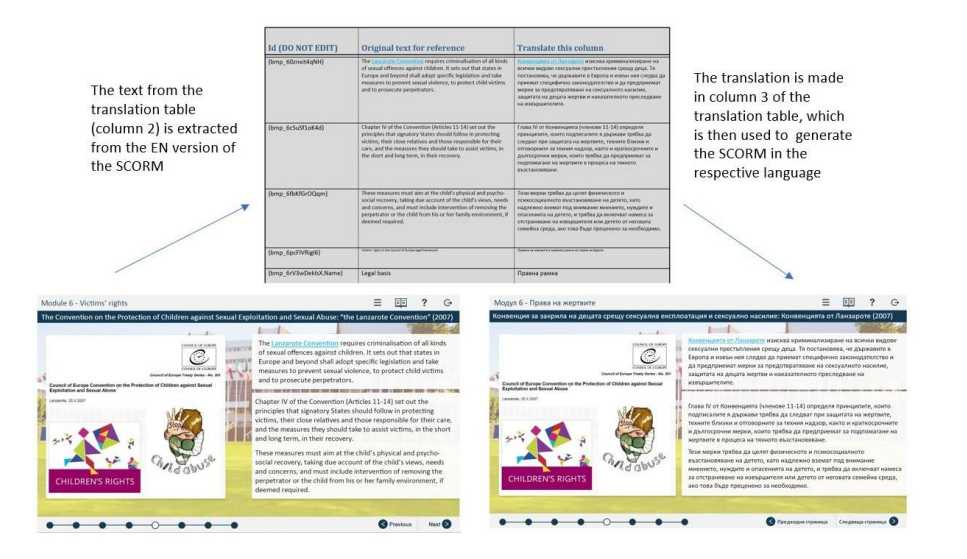

#### Infos supplémentaires sur la traduction et la relecture

Un tableau composé de trois colonnes est extrait du contenu SCORM (version interactive) et envoyé aux traducteurs. La première colonne contient les informations dont a besoin le concepteur de la formation en ligne, la deuxième présente le texte original de référence (en anglais) et la troisième est l'endroit où la traduction doit être insérée.

La première et la deuxième colonnes doivent rester intactes et ne doivent pas être modifiées. Lors de l'insertion de la traduction, le format du texte de la troisième colonne doit correspondre exactement au format du texte de la deuxième colonne (même police, même taille, même couleur). En saisissant la traduction dans la colonne de droite, le texte peut être automatiquement téléchargé en ligne par le concepteur du cours de formation ou le Secrétariat.

Lors du contrôle de qualité (relecture), le tuteur national ne doit pas ajouter de texte ou de commentaires supplémentaires. Toute modification doit être apportée directement dans le texte ou dans le suivi des modifications.

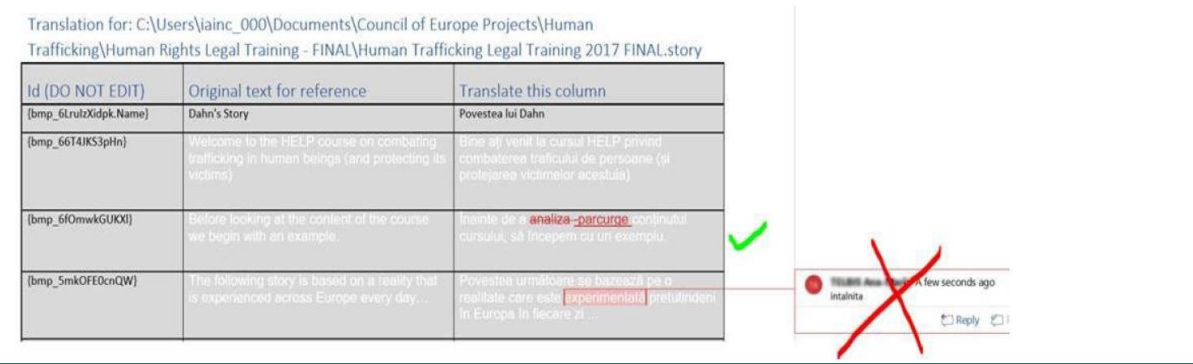

#### **b) Adaptation au système juridique et au contexte nationaux**

Le Secrétariat peut recenser, en consultation avec les institutions nationales de formation et les barreaux (associations d'avocats), les besoins en formation d'une certaine profession (par exemple, les juges) dans un domaine particulier.

Le partenaire national a plusieurs moyens de déterminer le cours HELP qui répond à ses besoins. Il peut procéder à une évaluation des besoins de ses membres, consulter le point d'information/point focal qui peut être en mesure de recommander un cours spécifique et consulter à tout moment le Secrétariat pour discuter des cours qui conviendraient le mieux à ses membres ainsi que des cours disponibles dans leur langue nationale.

En outre, les institutions nationales de formation et les barreaux ont la possibilité de faire remonter les questions prioritaires au moyen de questionnaires en ligne, notamment lors de la Conférence annuelle du Réseau HELP, voire ponctuellement. Le Secrétariat tiendra compte des retours d'information ainsi que des ressources disponibles et des projets existants dans le cadre desquels une adaptation nationale peut être financée et choisira ensuite les langues dans lesquelles un cours sera traduit et adapté.

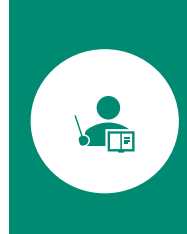

Le tuteur national prépare l'adaptation nationale d'un cours HELP afin de le mettre en œuvre. Les tuteurs nationaux sont, en principe, des professionnels du droit ayant une expérience et un intérêt dans le domaine spécifique couvert par les cours HELP<sup>5</sup>. La contribution du tuteur varie en fonction du sujet et vise à créer une version nationale du cours qui réponde aux besoins du public cible ainsi qu'à l'ordre juridique national et au contexte.

Le Secrétariat crée une page spécifique consacrée au cours (page du cours national) sur la plateforme HELP (qui utilise le format Moodle). La page du cours national contient déjà le cours en ligne HELP traduit (contenu SCORM). Le cours traduit au format SCORM est inchangé et sera utilisé en tant que tel pour le cours dirigé; aucune modification ou intervention ne

<sup>5</sup> **Pour consulter un catalogue des cours, voi[r http://help.elearning.ext.coe.int/](http://help.elearning.ext.coe.int/)**

#### peut être apportée au texte par le tuteur national.

Ensuite, le tuteur national procède à l'amélioration de la page du cours national en téléchargeant du matériel de formation et des ressources supplémentaires adaptés à l'ordre juridique et au contexte national. En d'autres termes, outre le contenu de base du cours, c'est-à-dire le cours en ligne au format SCORM, qui reste inchangé, le tuteur national est censé préparer et télécharger sur la page du cours des matériels qui :

- Sont pertinents au niveau national (jurisprudence, rapports, articles, statistiques, vidéos, etc.) et
- □ sont nécessaires à la mise en œuvre du cours et à l'évaluation des participants (par exemple exercices, études de cas, questionnaires).

L'adaptation nationale devrait tenir compte des besoins des participants ainsi que de leurs qualifications. Selon que le cours s'adresse aux avocats, aux juges ou aux procureurs, les besoins peuvent être différents et la pertinence des matériels supplémentaires peut également varier. Le rôle du formateur est de veiller à ce que la formation soit adaptée au public cible spécifique.

L'adaptation doit tenir compte du contexte national et inclure la législation et la jurisprudence locales pertinentes ainsi que toute autre évolution au niveau national qui est liée au thème du cours. Le tuteur souhaitera peut-être également fournir aux participants des informations plus générales pour les aider à comprendre l'application des normes relatives aux droits de l'homme. Par exemple, l'adaptation nationale peut inclure une présentation de la mise en œuvre et de la force juridique de la CEDH au niveau national. Enfin, tout matériel préparé pour l'évaluation des participants devrait être lié au sujet du cours et adapté à leurs qualifications et leur niveau de connaissances.

Les tuteurs nationaux sont formés (au cours des sessions de formation de formateurs) à la manière de télécharger des matériels et des ressources de formation, de créer des exercices pratiques et d'administrer la page nationale de cours HELP (Moodle). Ils peuvent compter sur le Secrétariat pour le soutien technique, ainsi que sur les lignes directrices et les didacticiels existants sur la manière d'utiliser la plateforme HELP. Le Secrétariat a créé, dans la plateforme HELP, une page d'aide pour les tuteurs certifiés qui est complétée par des ressources et du matériel détaillé pour l'adaptation et la mise en œuvre des cours.

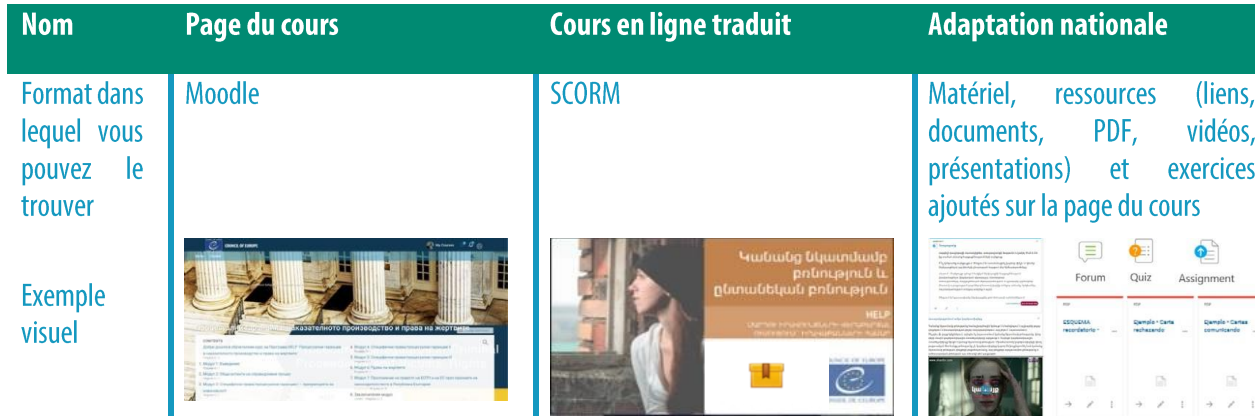

#### Infos supplémentaires pour les tuteurs nationaux

Rôle des tuteurs nationaux:

- Relecture de la traduction nationale du cours en ligne (SCORM)
- $\Box$  Élaboration de l'adaptation nationale du cours
- $\Box$  Mise en œuvre du cours (participation au lancement + modération en ligne)
- $\Box$  Évaluation

Le tuteur national doit tenir le Secrétariat régulièrement informé de l'état d'avancement de l'adaptation nationale et de la mise en œuvre du cours.

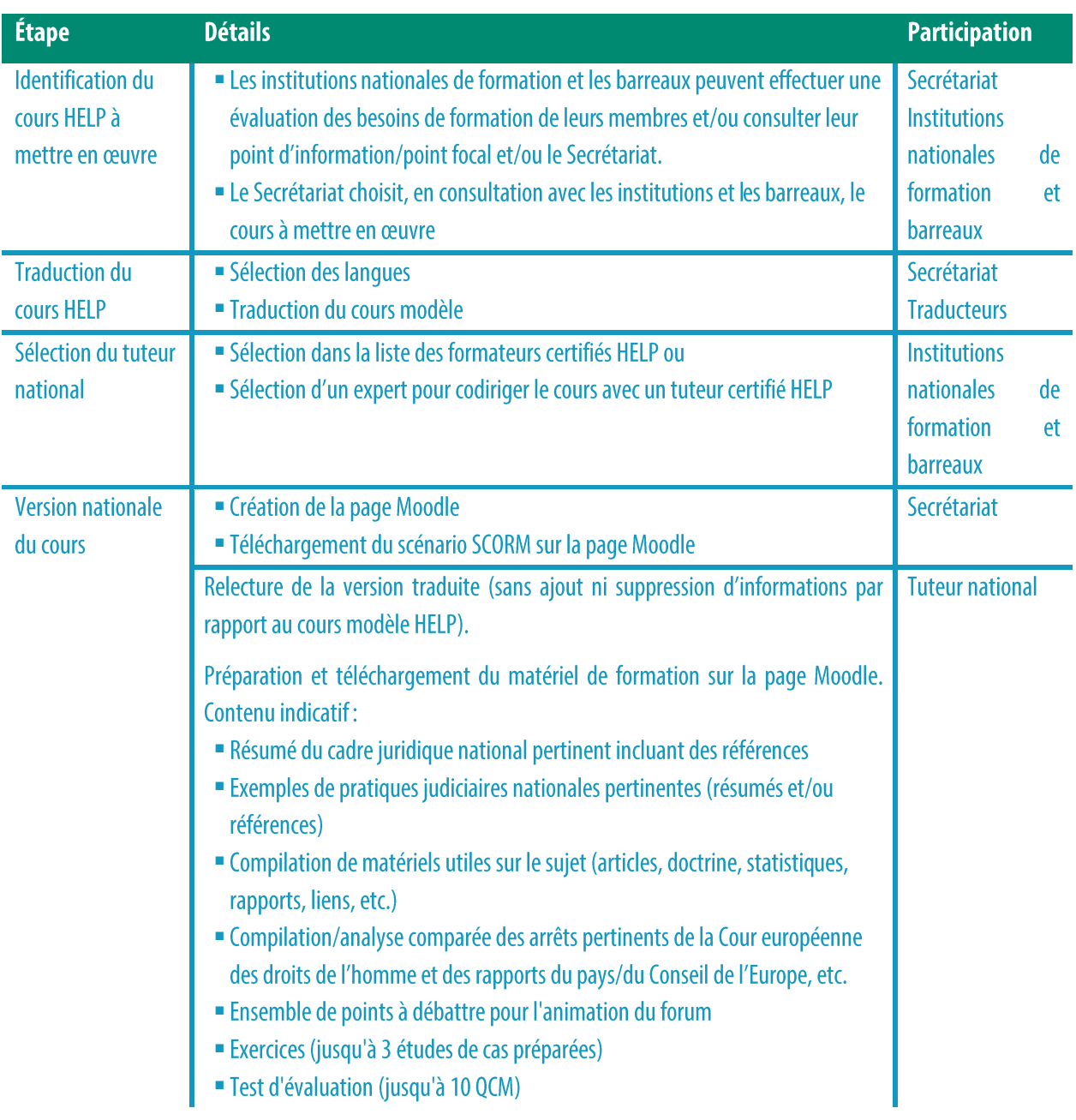

#### **POINTS ESSENTIELS**

- $\Box$  Le tuteur national est choisi par l'institution nationale de formation ou le barreau dans la liste des formateurs certifiés par le Conseil de l'Europe. Il s'agit de professionnels qui ont suivi avec succès une formation de formateurs HELP.
- □ Les cours modèles HELP sont rédigés en anglais, puis traduits en plusieurs langues.
- □ Le Secrétariat est chargé de leur traduction, qui est généralement effectuée par des prestataires de services externes.
- □ La traduction est généralement remise au tuteur pour relecture avant l'élaboration du cours en ligne.
- □ Le cours en ligne HELP traduit est ensuite transcrit dans un format SCORM par le concepteur de la formation en ligne et téléchargé sur la page du cours national.
- □ Le tuteur national réalise l'adaptation du cours HELP sur la page consacrée au cours national.
- □ Le tuteur ne peut pas modifier le contenu SCORM ; il prépare et télécharge du matériel de formation supplémentaire qui est pertinent pour le pays concerné (par exemple, la jurisprudence nationale), ainsi que tout matériel interactif qui sera utilisé lors de la mise en œuvre du cours et de l'évaluation des participants.

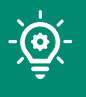

## **ÉTAPE 2 : MISE EN ŒUVRE DU COURS**

Le champ d'application du programme HELP couvre les cours nationaux, qui sont des cours réalisés à l'intention d'un groupe choisi par une institution nationale de formation et un barreau, ainsi que les cours multinationaux et multiprofessionnels.

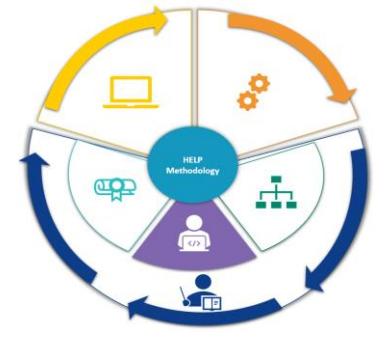

Un cours national HELP est lancé pour un groupe choisi de professionnels d'un même pays. Réalisé dans la langue nationale, il est pris en charge par un tuteur national. Il s'agit du type le plus courant de cours HELP lancés en format dirigé. Il peut parfois présenter un caractère interprofessionnel si le groupe est composé de plusieurs catégories professionnelles (par exemple, des juges et des avocats d'un même pays).

E

Un cours multinational HELP est généralement lancé pour la même catégorie de professionnels du droit de différents pays (par exemple, des juges de cinq pays différents). La langue de travail est l'anglais ou la langue que ces pays ont en commun (par exemple, un cours régional pour les pays de la région des Balkans ou pour les pays russophones). La valeur ajoutée du lancement d'un cours multinational est la possibilité pour les participants d'échanger des pratiques optimales avec des collègues d'autres systèmes juridiques. Le cours est donc de nature plus dynamique et international.

 $\mathbf{L}_5^{\prime}$ 

Un cours multiprofessionnel HELP vise soit différentes catégories de professionnels du droit (par exemple, des juges, des procureurs et des avocats), soit un mélange de professionnels du droit et de professionnels d'autres domaines en rapport avec le cours (par exemple, du personnel pénitentiaire et de probation, des professionnels de la médecine, des officiers de police).

La mise en œuvre des cours HELP se déroule en deux phases. La première phase est le lancement du cours, qui est par définition le premier événement auquel participent le Secrétariat, le tuteur national, le représentant de l'institution nationale ou du barreau concerné et les participants au cours.

L'objectif est de présenter le programme HELP aux participants et de leur fournir toutes les informations utiles sur le cours. Ce lancement revêt donc une grande importance. Généralement organisé en mode présentiel, il peut aussi être tenu en ligne. La deuxième phase est la **délivrance de la formation**. Cette étape est réalisée intégralement en ligne. Il s'agit de la phase la plus importante pour les participants car ils ont la possibilité d'utiliser le matériel de formation interactif sous la conduite du tuteur et d'approfondir leurs connaissances et leurs compétences.

#### **a) Lancement du cours**

#### *i. Préparation et organisation*

En principe, les premiers contacts avec l'institution nationale de formation ou le barreau doivent être établis à un stade antérieur, mais la coopération entre le Secrétariat et cette instance (le partenaire national) est également importante au stade préparatoire avant le lancement du cours.

Le Secrétariat définit la date du lancement avec le partenaire national. Il rédige également l'ordre du jour et prend les dispositions nécessaires pour la réservation des intervenants, qui incluent généralement : le tuteur national, un représentant du Conseil de l'Europe travaillant sur le sujet, un expert en contenu ou un auteur de cours, des représentants de l'institution nationale de formation ou du barreau, le point de contact HELP Info et lui-même.

Le lancement est généralement organisé en présentiel dans le pays participant et se déroule normalement dans les locaux de l'institution nationale de formation. Selon la taille du groupe participant à la manifestation, l'institution devra peut-être prendre les dispositions nécessaires pour disposer d'une salle suffisamment grande. En outre, les participants doivent disposer d'un accès gratuit à un wi-fi puissant et stable, car ils devront se connecter à la plateforme HELP pendant l'événement.

Le coût du lancement est si possible pris en charge par l'institution nationale de formation ou le barreau, voire par le programme HELP (ou réparti entre eux), en fonction des ressources disponibles et de l'existence de projets dans le cadre desquels la mise en œuvre peut être financée.

Lorsque le programme HELP est chargé de l'organisation, le partenaire national fournit au Secrétariat des informations sur les aspects logistiques, à savoir les possibilités de restauration (déjeuner, pause-café) et, le cas échéant, l'interprétation. Dans ce contexte, la salle qui accueillera l'événement devra être suffisamment grande pour accueillir des cabines d'interprétation.

#### *ii. Sélection des participants*

La sélection des participants est effectuée par les institutions nationales (institutions nationales de formation et barreaux). Il est recommandé de convoquer de 30 à 40 participants pour un cours. Un plus grand nombre de participants peut avoir un impact sur la charge de travail du tuteur, notamment en termes de suivi des progrès de chaque participant, de correction de l'évaluation finale et de traitement d'un grand nombre de demandes. Lorsque le nombre attendu de participants est sensiblement inférieur ou supérieur, l'institution nationale de formation ou le barreau peut contacter le Secrétariat pour obtenir des conseils.

L'institution nationale adressera à ses membres un appel à manifestation d'intérêt dans un délai donné en utilisant son réseau/ses canaux de communication. Le Secrétariat peut fournir un modèle à cet effet. Pour que les participants au lancement en présentiel soient mieux préparés, l'appel à participants devrait mentionner que ceux qui veulent participer doivent créer un compte sur la plateforme de formation en ligne HELP avant le lancement. En outre,

étant donné que la présence des participants au lancement est requise, l'appel devrait également préciser que ceux qui seront retenus sont censés y assister. Une autre bonne pratique consiste à informer les participants sélectionnés, après consultation du tuteur national, du temps qu'ils devront consacrer au cours.

Les critères de sélection sont déterminés par le partenaire national compétent. Par exemple, une institution nationale peut choisir les participants en fonction de l'ordre de réception des candidatures, des capacités linguistiques, de la représentativité des différentes régions, de l'expertise dans des domaines spécifiques, ou même par tirage au sort si le nombre de manifestations d'intérêt est extrêmement élevé, etc.

Le partenaire national doit sélectionner les participants et en fournir la liste (noms et adresses électroniques qu'ils ont utilisés pour créer leurs comptes) à l'équipe HELP avant le lancement. Cette liste doit également être partagée avec le tuteur pour l'inscription des participants avant l'événement. Les participants sont informés des détails du lancement et procèdent à la création d'un compte sur la plateforme de formation en ligne HELP.

#### *iii. Lancement officiel du cours*

楹

Le lancement est un événement en présentiel (ou en ligne) qui sert à lancer officiellement le cours que l'institution nationale de formation ou le barreau mettra en œuvre. L'objectif principal du lancement est de fournir aux participants toutes les informations pratiques et de leur donner la possibilité de rencontrer le tuteur et les autres participants au cours. Cependant, le lancement a également pour but de présenter le sujet du cours aux participants au travers d'un ou de plusieurs exposés.

L'événement en présentiel est généralement une réunion d'une journée/une journée et demie qui comprend des pauses-café (et souvent déjeuner) pour faciliter les contacts. Le programme est plus court (généralement 3 heures) lorsqu'il est lancé en ligne. L'ordre du jour du lancement est établi en fonction du sujet, des besoins du pays pilote et du groupe de participants. L'événement commence souvent par des allocutions de bienvenue prononcées par un ou plusieurs représentants de l'institution nationale de formation ou du barreau qui héberge le cours. Ces interventions sont une preuve de la coopération avec le Secrétariat. Le programme HELP est ensuite présenté par le membre du Secrétariat qui participe à la réunion. En raison des contraintes de temps, la présentation se concentre sur ses principaux aspects, à savoir le programme HELP et ses 3 composantes, à savoir le Réseau, la Plateforme de diffusion des cours en ligne et la Méthodologie. La plateforme de formation en ligne HELP est également montrée aux participants lors du lancement pour deux raisons : 1) elle leur permet d'obtenir davantage d'informations sur le programme HELP, 2) elle leur permet de comprendre comment se connecter à la plateforme.

Le lancement comprend généralement une séance consacrée au sujet qui comprend un ou plusieurs exposés sur les normes internationales et celles du Conseil de l'Europe, ainsi que les dimensions des droits de l'homme liées au sujet du cours. Les exposés sont présentés par des intervenants invités (du Conseil de l'Europe, de la Cour européenne des droits de l'homme, de l'institution nationale et/ou d'experts locaux). L'événement peut donc prendre la forme d'un séminaire qui donne aux participants l'occasion d'en apprendre davantage sur le sujet, d'examiner des questions plus complexes et de nouer des contacts avec des professionnels connectés. Le tuteur national contribue également aux discussions et aux échanges en mettant, le cas échéant, un accent particulier sur le contexte national.

Autre élément très important du lancement, la session interactive entre le tuteur et les participants au cours de laquelle le tuteur national explique comment accéder à la page du cours national HELP, l'utiliser et suivre le cours en ligne avant de leur présenter la page du cours et de leur fournir des informations pratiques, notamment la durée du cours et sa structure, les différentes étapes pédagogiques, les critères d'évaluation et ses attentes. Les participants ont la possibilité de poser des questions pour obtenir certains éclaircissements. Le tuteur confirme également l'inscription des participants sur la page du cours. Une bonne pratique consiste à recueillir les attentes et les besoins spécifiques des participants en procédant à un tour de table. Ces informations peuvent ensuite être examinées avant la fin du cours et comparées aux retours d'information qui seront communiqués à l'achèvement du module.

Les institutions nationales sont encouragées à promouvoir le lancement, à partager les informations à ce sujet (avant, pendant et après le lancement) et à diffuser l'événement par leurs canaux.

Comme mentionné précédemment, les participants sont tenus de participer au lancement. Cet événement, qui leur est principalement destiné, est une occasion importante pour eux de dialoguer avec leur tuteur et de nouer des liens avec leurs collègues. Un petit nombre d'observateurs peuvent également y assister si cela est pertinent pour leur travail et/ou lié à la possibilité d'une formation future.

Le lancement est le seul événement organisé en mode présentiel (ou « en direct » s'il a lieu en ligne) car le reste du cours se déroulera en ligne. Cependant, le tuteur pourrait très bien, en accord avec le groupe et/ou l'institution concernée, organiser d'autres réunions en présentiel ou « en direct », si nécessaire. Il doit dans ce cas tenir le Secrétariat informé des dates et du contenu de chaque réunion.

#### b) Délivrance de la formation

画

Suite au lancement, la formation est dispensée en ligne. L'avantage de la formation en ligne tient à la facilité d'accès au matériel et la flexibilité concernant le rythme pédagogique et les horaires de travail des participants. Dans ce contexte, l'institution nationale de formation/barreau et le tuteur national conviennent de la durée et du calendrier du cours, en tenant compte des besoins et de la charge de travail des participants. Le Secrétariat doit être tenu informé de la délivrance et de l'avancement du cours.

Il est rappelé que le cours dirigé contient deux types de matériel :

le matériel de base, qui est le cours en ligne (contenu SCORM ou module de cours interactif élaboré dans le contexte du Conseil de l'Europe). Il existe en général un contenu SCORM

distinct pour chaque module du cours;

le matériel supplémentaire, qui est le matériel ajouté à la page du cours par le tuteur national. Ce matériel complète le contenu SCORM et l'adapte au contexte juridique national/régional et aux besoins des participants. Les matériels de formation peuvent être téléchargés par le tuteur avant le lancement du cours (pendant la phase d'adaptation) ou module par module sur une base régulière. S'ils sont téléchargés tous en même temps, les matériels seront mis à la disposition des participants selon le calendrier du cours.

Pendant la phase d'exécution, le rôle principal du tuteur national est d'être en relation avec les participants afin que leurs besoins coïncident avec la mise en œuvre du cours. A cet effet, le tuteur veille à ce que tous les participants aient accès au cours et à chaque module, élabore et télécharge en temps utile toutes les ressources et matériels supplémentaires, assure le suivi de chaque session avec eux en leur expliquant le contenu du cours et les divers matériels interactifs publiés sur la plateforme, modère le forum, suit l'activité des participants (notamment leurs avis sur le matériel supplémentaire, leur contribution au forum, la réalisation des exercices qui leur sont donnés, etc.) et procède à une évaluation finale. Le tuteur apporte également un soutien aux participants en cas de problèmes techniques.

Les ressources supplémentaires jouent un rôle important. Il peut s'agir de documents permettant aux participants d'étudier de façon plus approfondie le sujet du cours, notamment des liens vers des sites internet, la jurisprudence pertinente (européenne et nationale), la doctrine, des articles, des lectures supplémentaires et des références à des manuels, ainsi que des activités interactives telles que des discussions sur le forum, des questions à choix multiples ou vraies/fausses, des jeux-questionnaires, des exercices et des études de cas. Elles comprennent également le test final qui sera utilisé pour l'évaluation des participants.

Les tuteurs sont formés de manière très complète à toutes ces étapes au cours des sessions de formation pratique qu'ils suivent pour obtenir leur certificat de tuteur HELP. Ils peuvent également accéder à plusieurs ressources, notamment des tutoriels et des instructions pas à pas pour la préparation technique de leur page de cours (comment créer des activités, comment mettre en place une diffusion planifiée ou progressive des sections de cours, etc.), dans la page HELP d'aide qui leur est consacrée. Le Secrétariat peut également les aider en leur fournissant des modèles et des instructions destinés à faciliter leur travail.

#### Infos supplémentaires pour les tuteurs nationaux

Exemples de matériel interactif présent dans la page du cours national HELP :

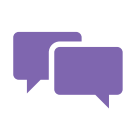

Le Forum créé par le tuteur sur la page du cours est un outil très interactif. Les participants peuvent y débattre de questions pertinentes (en répondant ou en ajoutant un message), exprimer leurs opinions et contribuer aux discussions. Très souvent, les tuteurs postent des questions ouvertes sur un sujet qui font

l'objet de d'échanges interpersonnels. Les participants doivent être conscients du fait que l'évaluation finale n'est pas basée sur leurs réponses et que le forum n'est accessible qu'aux participants inscrits sur la page du cours.

Les participants qui font certains exercices élaborés par le tuteur reçoivent un retour d'information automatique qu'il a paramétré lui-même. Dans ce cas, le tuteur national n'est pas censé corriger et évaluer les exercices rendus, mais analyser les résultats/statistiques générés par le système. Pour d'autres exercices, un retour d'information du tuteur est nécessaire.

Un quiz comprend généralement des questions à choix multiples, ou des questions vraies/fausses. Ce type d'activité permet aux participants de recevoir des retours automatiques et la note que leur attribue le système, car les réponses ont déjà été saisies par le formateur. Lors de la création du quiz, le tuteur doit prévoir un retour d'information automatique pour les bonnes et les mauvaises réponses. En revanche, les études de cas exigent une plus grande participation de la part du tuteur, qui fournira un retour d'information écrit aux participants sur le travail qu'ils ont fourni. On note que les études de cas permettent d'évaluer plus aisément et avantageusement la compréhension d'une notion ou les compétences acquises même si elles demandent plus de temps de travail au participant et au tuteur. On note également qu'il est préférable de choisir un système de type réussite/échec plutôt qu'un système de notation pour la formation continue, les questions ouvertes et les études de cas, car l'objectif principal de ces activités est d'inciter les participants à utiliser les connaissances et les compétences acquises pendant le cours, en les invitant à réfléchir sur le sujet.

Il est recommandé d'ajouter du matériel visuel (photos, vidéos, etc.) à la page du cours pour la rendre plus interactive. Les tuteurs qui utilisent du matériel provenant d'autres sites internet doivent en indiquer la source.

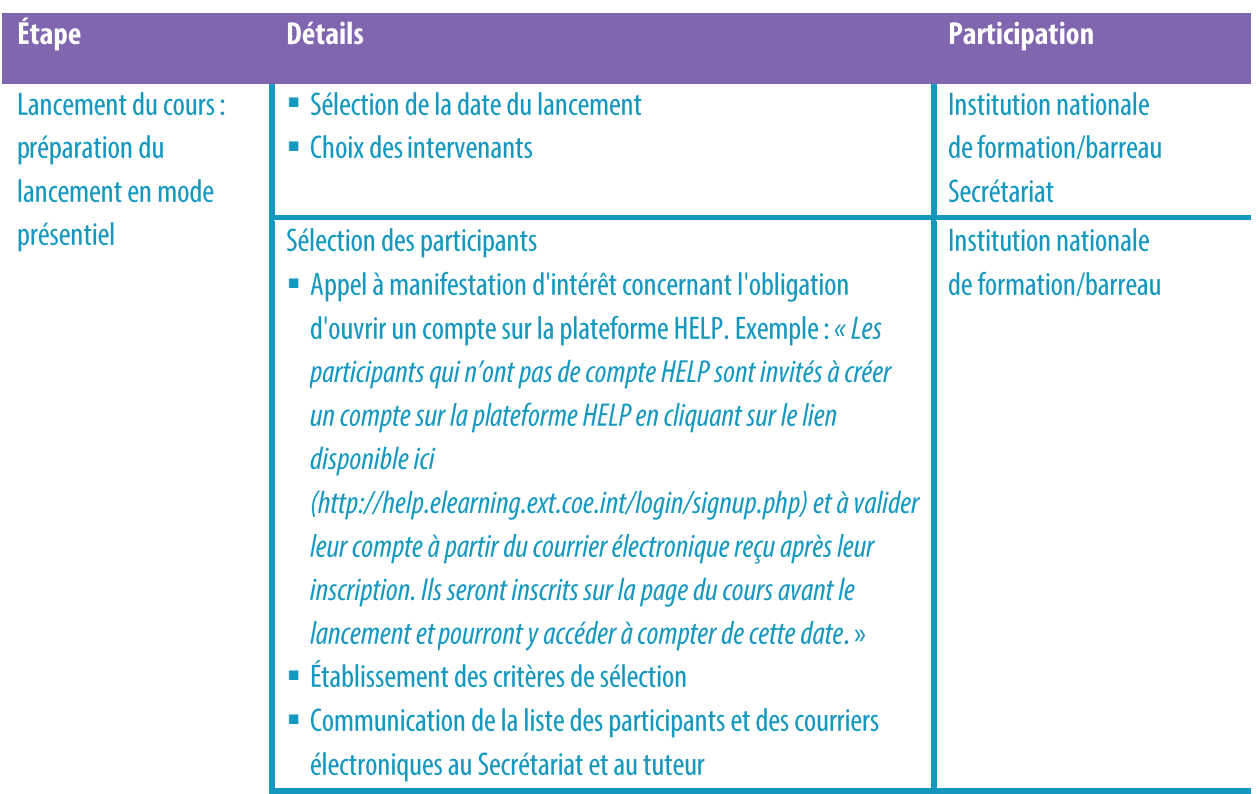

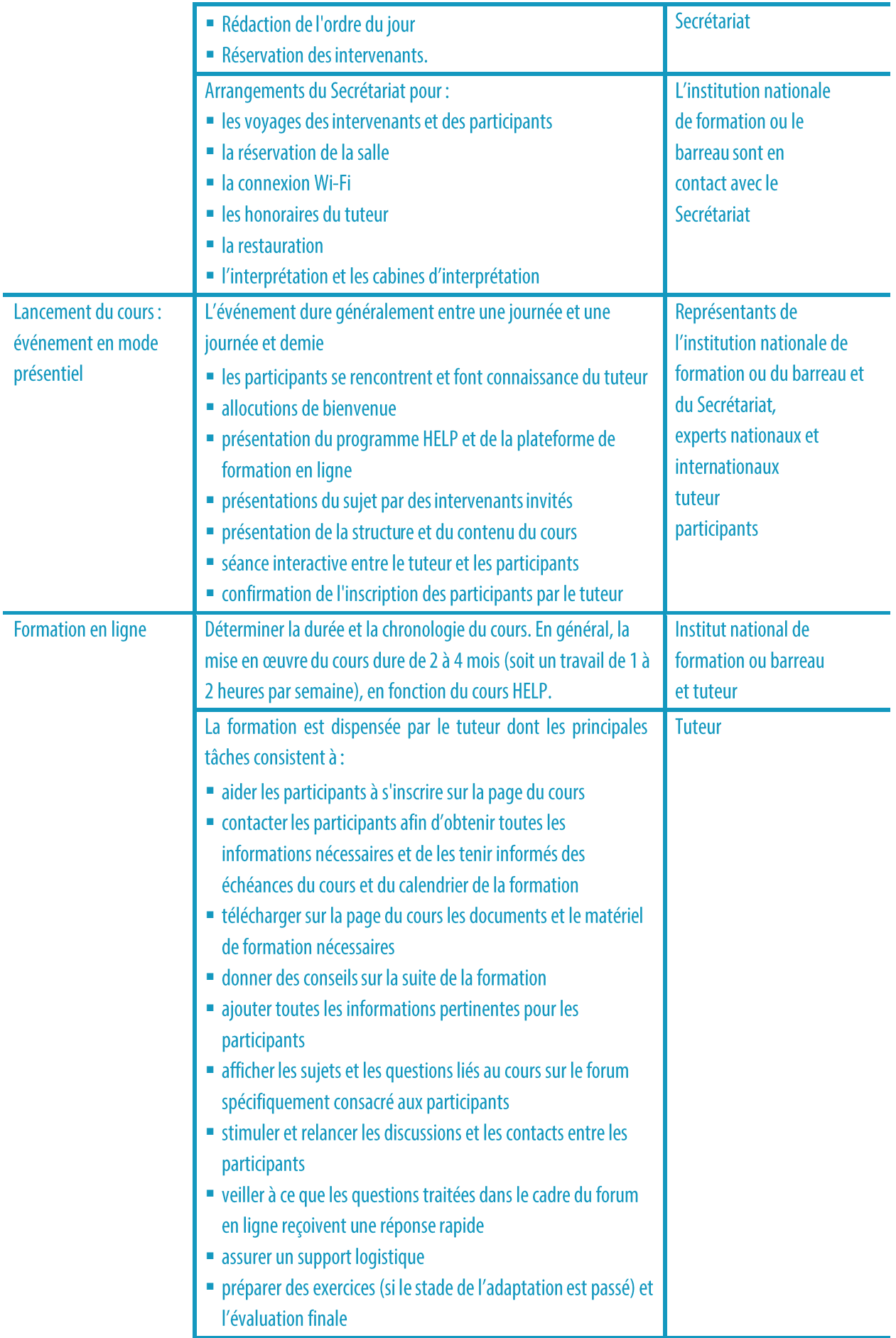

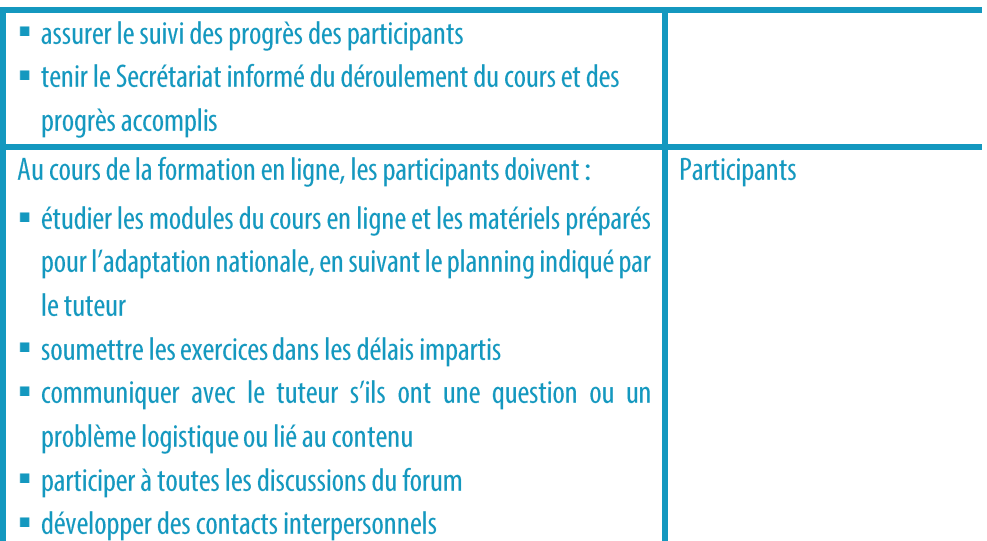

#### **POINTS ESSENTIELS**

- □ La mise en œuvre du cours national comprend deux phases : le lancement du cours et la délivrance en ligne de la formation.
- □ Le Secrétariat détermine la date du lancement avec le partenaire national, rédige l'ordre du jour et prend les dispositions nécessaires pour la réservation des intervenants.
- □ Le lancement est organisé dans le pays participant et se déroule normalement dans les locaux de l'institution nationale.
- □ La sélection des participants est effectuée par les institutions nationales (institution nationale de formation/barreau).
- □ On compte généralement de 30 à 40 participants à un cours.
- □ Le lancement est un événement en mode présentiel qui consiste à lancer le cours que l'institution nationale de formation ou le barreau mettra en œuvre.
- □ Le cours est dispensé en ligne dès que sont lancement officiel est effectué.
- □ Pendant le cours, le rôle principal du tuteur national est d'être en contact avec les participants, de veiller à ce qu'ils aient accès au(x) matériel(s) de formation qu'il a élaborés et de les encourager à contribuer aux activités interactives.
- □ Les participants sont tenus de suivre le cours sous la conduite du tuteur dans les délais impartis et d'examiner le ou les matériels supplémentaires qu'il a téléchargés sur la page du cours.

## **ÉTAPE 3 : ÉVALUATION ET CERTIFICATION**

#### a) Évaluation et retour d'information

À l'expiration du délai fixé par le tuteur pour l'achèvement de tous les modules et activités du cours, les participants sont invités à passer un test final et à soumettre leurs réponses. Ce test

comprend généralement des questions à choix multiples (QCM) et/ou un exercice qui couvre les questions abordées dans le contenu SCORM et/ou les questions examinées pendant le cours concernant le contexte national particulier. Les participants soumettent leurs réponses au test ; dans le cas du QCM, le système leur envoie automatiquement leur note. S'il s'agit d'un exercice, le tuteur fournit aux participants un retour d'information pertinent.

Pour obtenir la certification, les participants doivent au minimum suivre le cours en ligne (les modules au format SCORM) et réussir le test ou l'exercice donné par les tuteurs. Le tuteur peut également inclure la réponse aux études de cas dans les critères d'évaluation et, plus rarement, la participation aux échanges du forum. La liste des participants qui ont réussi est établie sur la base d'un système de réussite/échec; il n'est donc pas nécessaire d'utiliser un système de notation.

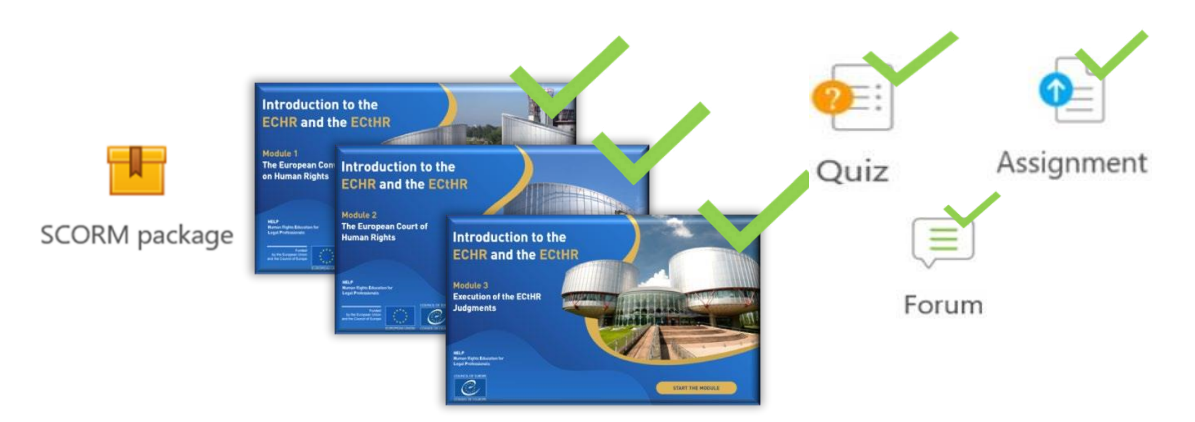

À l'issue du cours en ligne, les participants évaluent l'impact à court terme du cours. Le tuteur télécharge pour cela un questionnaire d'évaluation sur la page du cours (généralement dans la langue nationale) et invite les participants à donner leur avis. Un modèle de questionnaire peut être fourni par le Secrétariat. Les commentaires des participants sont très précieux car ils permettent d'améliorer la qualité des cours futurs et d'évaluer le succès du cours national qui vient d'être dispensé. Les commentaires des participants sont anonymes et doivent être fournis dans un délai déterminé. Les participants sont invités à évaluer les aspects organisationnels de la formation, la valeur, la qualité et la pertinence du matériel (tant le matériel de base que le matériel préparé par le tuteur), la manière dont le cours a été modéré par le tuteur national, et l'application potentielle de ce qu'ils ont appris dans leur pratique quotidienne. Le questionnaire devrait également permettre aux participants de formuler

33

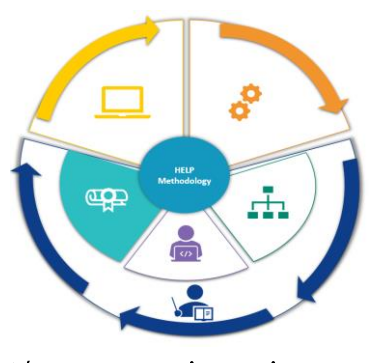

d'autres observations.

En outre, le tuteur national doit soumettre au Secrétariat (et aux partenaires nationaux) un rapport sur l'exécution et les résultats du cours, basé sur le modèle HELP (qui est fourni). Le rapport comprend la liste des participants ayant réussi, l'évaluation de la mise en œuvre du cours, ainsi que la nature des éventuels défis ou problèmes survenus pendant le cours, les moyens d'améliorer les résultats et les besoins futurs.

Par exemple, le rapport fait référence à la motivation et à l'engagement des participants et décrit le matériel et les activités proposés et mis en œuvre ainsi que la méthode d'évaluation et le taux de réussite. Il aborde également les problèmes spécifiques qui ont pu se poser concernant la participation des apprenants, la réalisation des tâches et les réussites (y compris de brefs témoignages, la participation exceptionnelle et les progrès accomplis). Étant donné que l'un des objectifs de l'évaluation est d'améliorer le cours en fonction des besoins réels des participants, le tuteur devrait procéder à une analyse qualitative des réponses soumises et fournir au Secrétariat tout retour d'information informel collecté sur le cours (dans le cadre de discussions, etc.). Le cours étant destiné à aider les professionnels dans leur pratique quotidienne, le tuteur devrait, au titre de l'évaluation, encourager les participants à donner leur avis sur son impact et son application spécifique, même s'il est communiqué plusieurs mois après la fin de la formation.

#### Infos supplémentaires pour les tuteurs nationaux

#### **Processus d'évaluation:**

À la fin du cours, le tuteur procède à l'**évaluation des participants sur la base des critères qu'il a définis,** à savoir l'achèvement du cours + le test + (éventuellement) la participation aux échanges sur le forum et aux activités interactives. Ce dernier facteur peut être pris en compte, notamment éventuellement compenser le fait que certains participants n'ont peut-être pas suivi tous les modules, etc. L'achèvement de l'activité peut être extrait de la section Rapports dans le menu Paramètres de la page du cours.

Test : les tuteurs peuvent créer un quiz (jeu-questionnaire à choix multiples et/ou à critères vrai-faux) directement dans la page. Le quiz compte généralement 10 questions comprenant des réponses prédéfinies, de sorte que les résultats sont automatisés. Comme le cours en ligne (SCORM) comporte déjà des tests à la fin de chaque module, les tuteurs peuvent combiner les questions de ces tests avec de nouvelles questions, notamment sur le contexte national. Le système générera automatiquement les notes et les tuteurs pourront les extraire du rapport de résultats.

Exercice/étude de cas : les tuteurs peuvent également créer des études de cas mais ils devront pour cela utiliser des critères réussite-échec qu'ils appliqueront à chaque participant car il n'est pas possible de prédéfinir l'évaluation et d'utiliser un système de notation.

Il est recommandé que les tuteurs relancent au moins une fois les participants qui n'ont pas terminé leurs exercices afin de leur donner une dernière chance de le faire (ils doivent indiquer une date limite et les contacter par message individuel et non au moyen du forum).

Après le processus d'évaluation, le tuteur doit *informer* (par courrier électronique individuel via la plateforme, et non par le forum, qui est vu par tous) les participants qui ont réussi les tests qu'ils ont achevé le cours avec succès (il n'est pas nécessaire de donner des notes, un système de réussite/échec peut être utilisé).

Le tuteur doit vérifier auprès des participants sélectionnés que leurs noms sont correctement orthographiés avant d'en rédiger la liste pour le rapport d'activité.

#### **b) Certification et suivi**

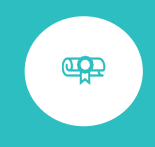

Sur la base de la liste communiquée par le tuteur national, le Secrétariat prépare des certificats pour ceux qui ont achevé le cours avec succès. Le certificat HELP est normalement délivré conjointement par le Conseil de l'Europe et l'institution nationale de formation ou le barreau.

certificats établis version Les sont en numérique ou papier. Ils sont envoyés à l'institution nationale de formation ou au barreau, qui les remet ensuite aux participants. Le partenaire national peut décider (il y est même incité) d'organiser une réunion qui servira à faire le point au niveau national et qui se clôturera par une cérémonie de remise des certificats marquant la fin du cours. En principe,

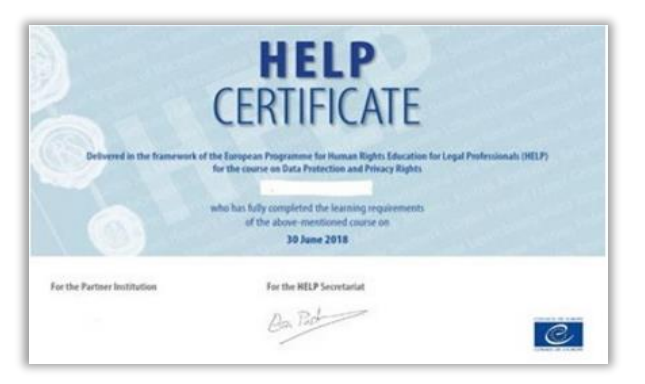

le Secrétariat n'a pas la capacité de contribuer à un tel événement ou d'y participer.

À la fin du cours, une copie de la page du cours national (y compris tous les matériels correspondants) est téléchargée dans la section d'autoformation de la plateforme de formation en ligne HELP. Cette nouvelle page est ouverte au public mais les discussions du forum ainsi que d'autres informations privées, notamment les échanges/avis/résultats de tests ou matériels sensibles échangés entre les participants, n'y figurent jamais. Le cours devient alors une ressource gratuite et autonome pour les autres professionnels du droit intéressés par cette version nationale.

Les cours peuvent être révisés après une certaine période afin d'inclure les évolutions récentes de la jurisprudence et des normes, en tenant également compte des retours d'information et des évaluations soumis tout au long des différentes mises en œuvre.

Étant donné que les cours dirigés sont organisés en coopération avec les partenaires nationaux, l'institution nationale de formation ou le barreau peut décider de tenir compte d'un certain nombre de crédits pour toute participation réussie, généralement sur la base des heures

allouées à la formation. L'expérience montre que la reconnaissance des crédits accroît la motivation et la volonté de terminer le cours avec succès.

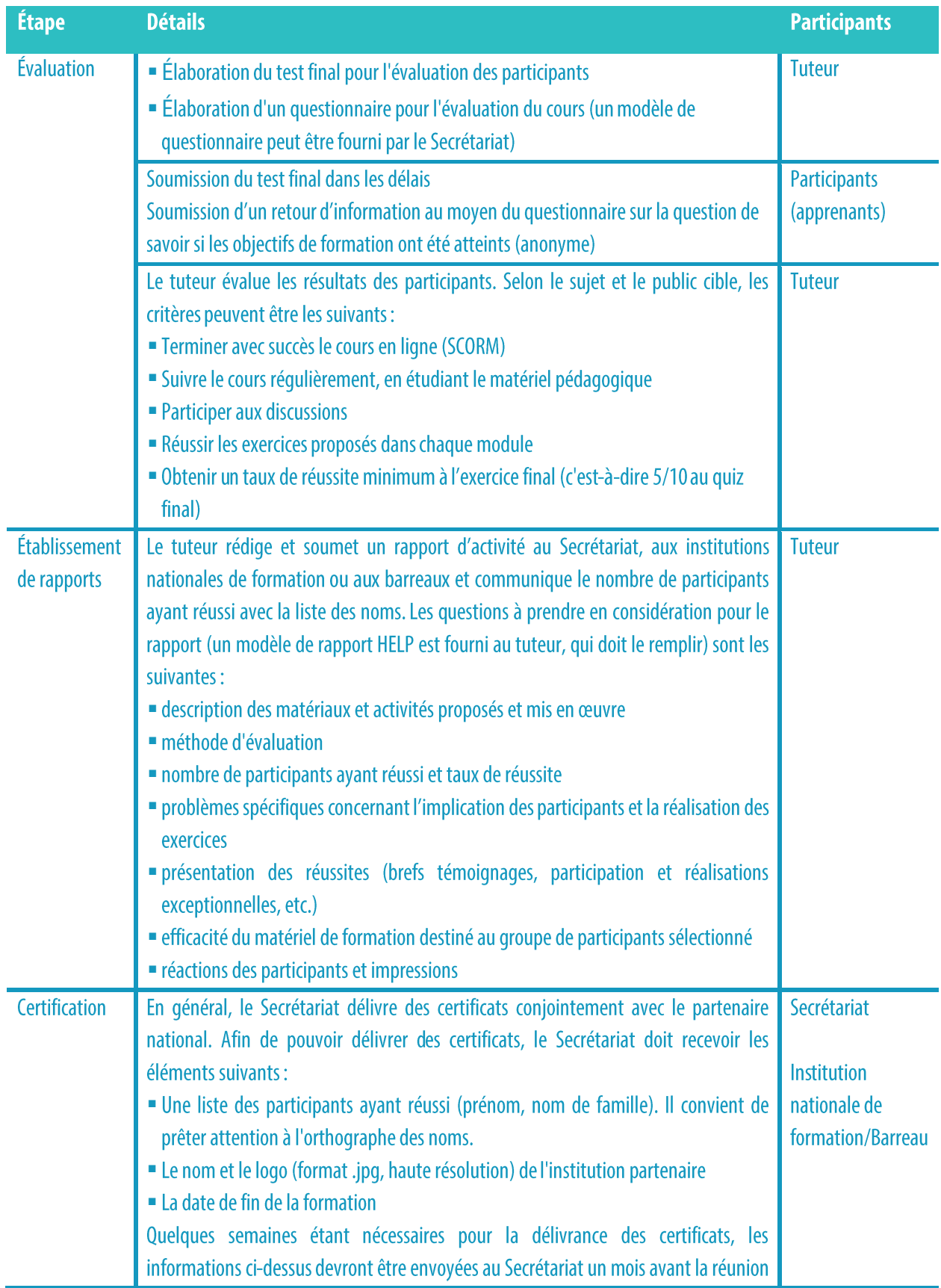

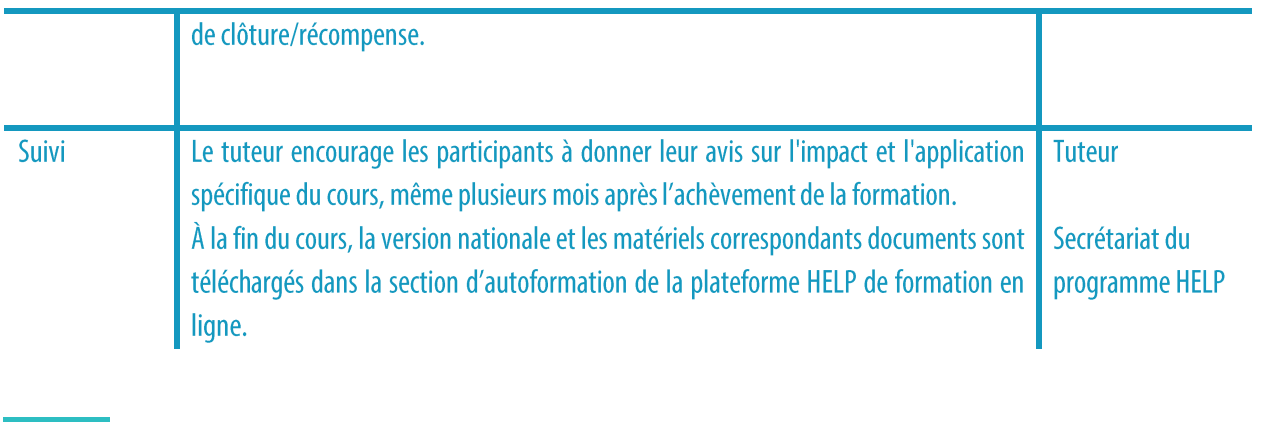

#### **POINTS ESSENTIELS**

- □ L'évaluation des résultats des participants est effectuée par le tuteur. Elle tient compte, en général, de l'achèvement des modules en ligne (contenus SCORM), du test final qu'il a préparé et des contributions des participants tout au long du cours.
- $\Box$  Les participants qui ont réussi à suivre le cours en entier recevront un certificat HELP.
- Les participants soumettent également des commentaires au moyen d'un questionnaire dans lequel ils évaluent la version nationale du cours et sa mise en œuvre par le tuteur.
- Le tuteur envoie au Secrétariat une liste des participants ayant réussi, soumet un rapport d'activité incluant les commentaires que les participants ont rédigés dans le questionnaire d'évaluation et donne un retour d'information informel sur la mise en œuvre du cours.
- Le certificat est en général délivré conjointement par le Secrétariat et le partenaire national (institution nationale de formation/barreau).

## **3. AUTOFORMATION**

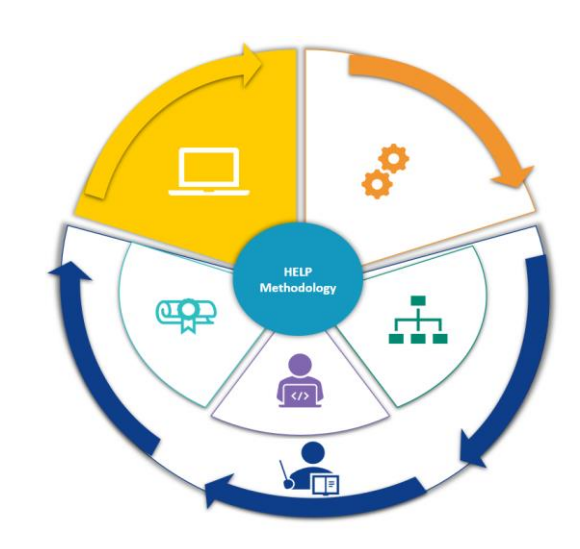

Tous les cours HELP sont désormais disponibles sur la plateforme Help de formation en ligne (http://help.elearning.ext.coe.int/), qui est une plateforme fondée sur Moodle, conviviale et d'accès gratuit. La plateforme comprend des cours HELP modèles (en anglais), ainsi que des cours HELP traduits (en plusieurs langues) sur un large éventail de sujets.

> Un cours modèle est un cours en ligne de base sur un sujet particulier ; il est conçu en anglais dans un format interactif appelé SCORM. Un cours traduit est une traduction littérale du cours modèle dans une langue nationale ; il est également au format SCORM.

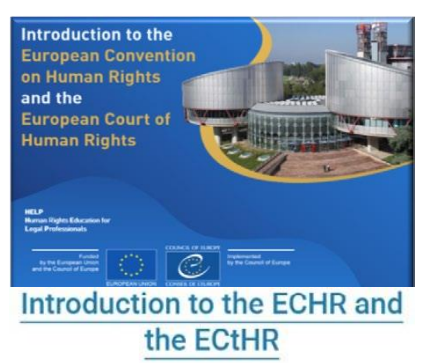

Available languages: 2020 version: eng | fra | ell |  $hrv$  | mne | srp | spa

La plateforme HELP comprend également des reproductions des versions nationales des cours HELP qui ont déjà été mises en œuvre dans un pays et qui sont transférées dans la section d'autoformation. Les versions nationales sont des traductions du cours HELP complétées par des matériels supplémentaires élaborés par le tuteur national dans le cadre du système juridique local. Dans ce cas, le cours ne bénéficie plus d'une interaction avec un tuteur ou d'autres participants. En effet, la principale différence entre les « cours d'autoformation » et les « cours dirigés » tient au fait que dans les premiers, il n'y a pas de tuteur national qui modère, pas

de date de début ou de fin de cours, voire de délai imposé pour son achèvement, et pas de certificat délivré avec le partenaire national (institution nationale de formation/barreau). Tout apprenant peut suivre le cours à son propre rythme et n'utiliser que des outils d'autoévaluation.

Les participants qui ont suivi des cours d'autoformation sur la plateforme HELP peuvent générer des « attestations de fin de formation » directement à partir de la plateforme. Ces attestations ne peuvent être générées que si tous les modules en ligne (contenus SCORM) du cours respectif sont terminés et qu'un minimum de temps a été consacré au cours.

HUMAN RIGHTS EDUCATION FOR LEGAL PROFESSIONALS **Statement of Accomplishment** Council of Europe HELP Programme Eva Pastrana has completed the Council of Europe HELP online course on Alternatives to Immigration Detention - English 25 June 2020

Les cours HELP sont accessibles à tous les

utilisateurs qui ont un compte sur la plateforme HELP de formation en ligne. Pour créer un compte, vous devez aller sur le site http://help.elearning.ext.coe.int/, cliquez sur « Connexion » et ensuite sur « Créer un nouveau compte » sous le bouton de connexion. Vous devez ensuite choisir un nom d'utilisateur et un mot de passe et remplir les cases en saisissant des données à caractère personnel. Lorsque c'est fait, cliquez sur « Créer mon nouveau compte » en bas de la page. Un courrier électronique sera envoyé à l'adresse électronique indiquée afin d'activer le compte.

Vous pouvez accéder aux cours HELP dès que votre compte est activé. Vous devez pour cela vous inscrire au cours qui vous intéresse. Pour accéder à un cours spécifique, cliquez sur l'icône symbolisant la langue proposée (la langue dans laquelle vous souhaitez suivre le cours). Vous serez alors invité à vous connecter en saisissant votre nom et mot de passe. Une fois connecté, vous pouvez accéder à la page du cours d'autoformation et commencer à étudier les modules du cours. Vous trouverez tous les cours auxquels vous êtes inscrit en cliquant sur le bouton « Mes cours » (dans le coin supérieur droit de l'écran).

Les cours sont divisés en sections (modules) ; il existe généralement un contenu SCORM distinct par module. Naviguer dans les contenus SCORM est très facile. Vous devez juste cliquer sur les flèches pour avancer ou reculer dans le programme ; vous pouvez aussi rechercher une section spécifique grâce à l'index. Le système enregistre votre progression dans le contenu SCORM et indique « terminé » lorsque vous êtes parvenu au dernier écran. Vous pouvez ensuite passer au module suivant (contenu SCORM).

Le suivi de votre parcours pédagogique est enregistré automatiquement. Vous pouvez ainsi démarrer et vous arrêter quand vous voulez en fermant simplement la fenêtre du cours.

#### Infos supplémentaires sur l'autoformation

Vous pouvez accéder aux contenus SCORM autant de fois que vous le souhaitez. Dès que vous êtes dans le contenu SCORM, le système envoie un message qui vous demande si vous souhaitez reprendre là où vous étiez arrêté la fois précédente. Si vous appuyez sur OUI, le système tient compte de votre progression et vous conduit là où vous vous êtes arrêté. Si vous appuyez sur NON, le système vous ramène au début du module et votre progression dans ce module est perdue.

#### Vous trouverez ci-dessous une chronologie qui résume toutes les étapes présentées :

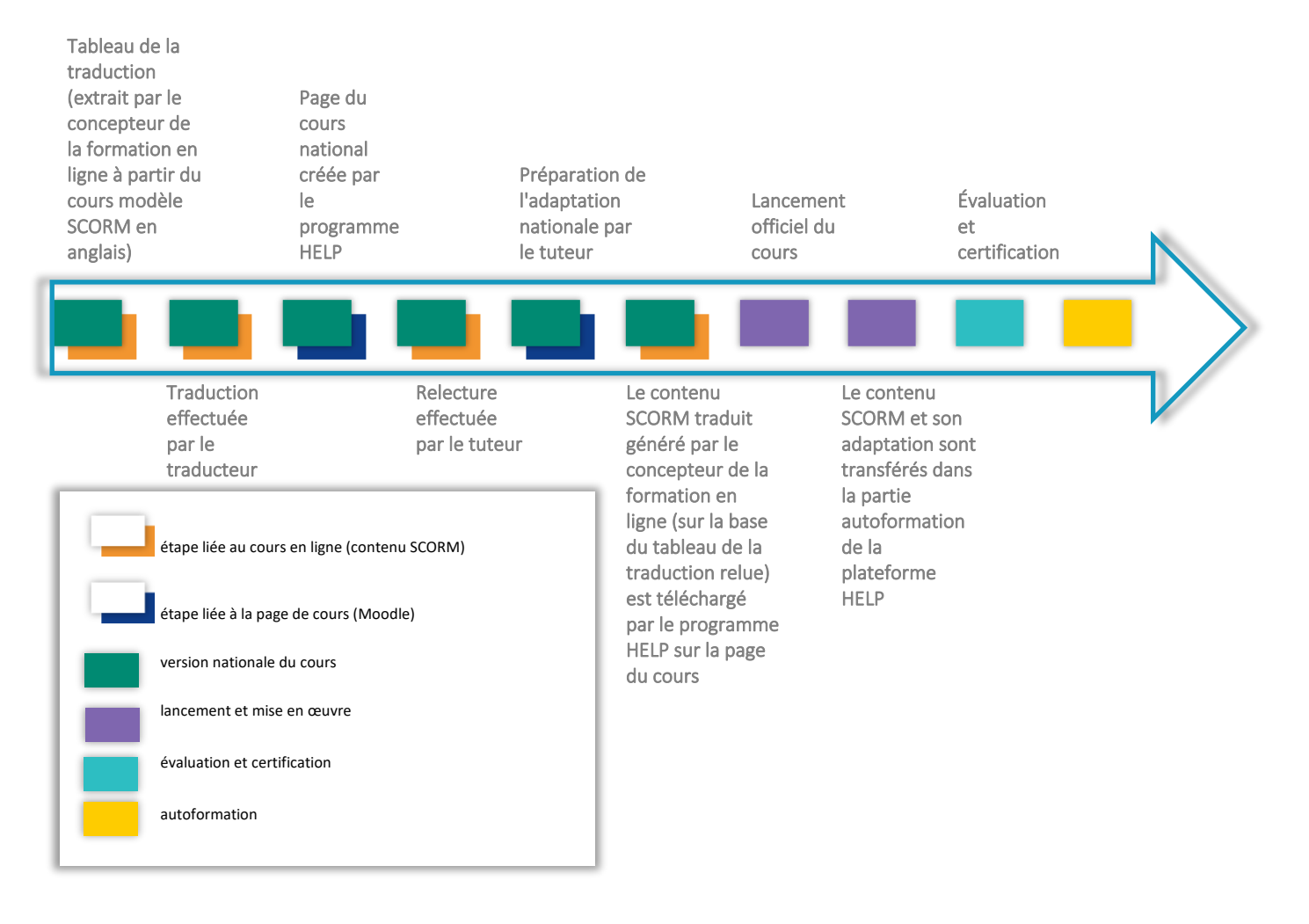

## **CONCLUSIONS**

La méthodologie HELP de formation aux droits de l'homme est un ensemble d'étapes et de principes qui permettent aux concepteurs du programme HELP d'élaborer et de mettre en œuvre ses cours. La méthodologie et les cours HELP sont systématiquement utilisés dans les activités de renforcement des capacités du Conseil de l'Europe liées aux normes du Conseil et de l'UE. Ils sont organisés dans les pays bénéficiaires, notamment dans le cadre de plusieurs programmes de coopération. Cette méthodologie tient compte des lourdes contraintes de temps imposées aux juristes dans leur travail quotidien et de leurs besoins particuliers.

Ce guide analyse progressivement les différentes étapes de la méthodologie HELP et décrit dans ce contexte le rôle du Secrétariat, de l'institution nationale de formation ou du barreau et du tuteur dans la formation des professionnels du droit.

Il explique en particulier le développement d'un cours modèle HELP en abordant les questions de sélection du sujet et des auteurs du cours, l'élaboration du cours modèle, ainsi que son contenu et son format. En outre, le quide traite des deux formats distincts des cours HELP : les cours dirigés et les cours d'autoformation.

En ce qui concerne les cours dirigés, le guide analyse tout d'abord le rôle des tuteurs nationaux. Il traite ensuite du processus en trois étapes, à savoir l'élaboration de la version nationale du cours, qui consiste non seulement à traduire le cours modèle dans les langues nationales mais aussi à l'adapter au système et au contexte juridiques nationaux, la mise en œuvre du cours, qui comprend le lancement, la délivrance du cours en ligne, ainsi que l'évaluation et la certification qui sont essentielles à l'efficacité de l'ensemble du processus.

Le processus ci-dessus garantit que les cours HELP sont élaborés et mis en œuvre selon une approche personnalisée « à la carte » adaptée au contexte juridique national. Les institutions nationales de formation ont donc la possibilité d'utiliser les cours et les ressources du programme HELP et l'opportunité d'accéder à du matériel de formation de grande qualité sur les normes des droits de l'homme. Le format en ligne représente un moyen économique et efficace de former le plus grand nombre possible de professionnels du droit.

Tous les cours HELP sont disponibles aux fins d'autoformation sur la plateforme de formation en ligne HELP, qui est libre d'accès. Ils peuvent être utilisés individuellement par les professionnels du droit et de la justice. La plateforme HELP comprend des cours HELP modèles (en anglais), ainsi que des cours HELP traduits (en plusieurs langues) sur un large éventail de sujets. Elle comprend également les versions nationales des cours HELP qui ont déjà été mises en œuvre dans un pays et qui sont transférées dans la section d'autoformation. Les cours d'autoformation sont gratuits et accessibles à tout moment.

La formation des juristes au sens large est d'une importance capitale pour promouvoir et appliquer efficacement les normes relatives aux droits de l'homme au niveau national. Conformément au principe de subsidiarité, c'est aux autorités nationales qu'il incombe au premier chef de protéger efficacement les droits de l'homme. L'ensemble du programme HELP est fondé sur cet aspect de la subsidiarité et constitue un élément important de la crédibilité du système européen de protection de ces droits. La méthodologie HELP est un outil important pour les États membres, qui devraient « encourager l'usage des méthodes d'enseignement et de formation les plus appropriées en tenant compte du contexte national et des besoins et attentes spécifiques du public visé » (Recommandation CM/Rec (2019)5 du Comité des ministres aux États membres sur le système de la Convention européenne des droits de l'homme dans l'enseignement universitaire et la formation professionnelle).

#### **1. Tableau - fonctionnement du Programme HELP**

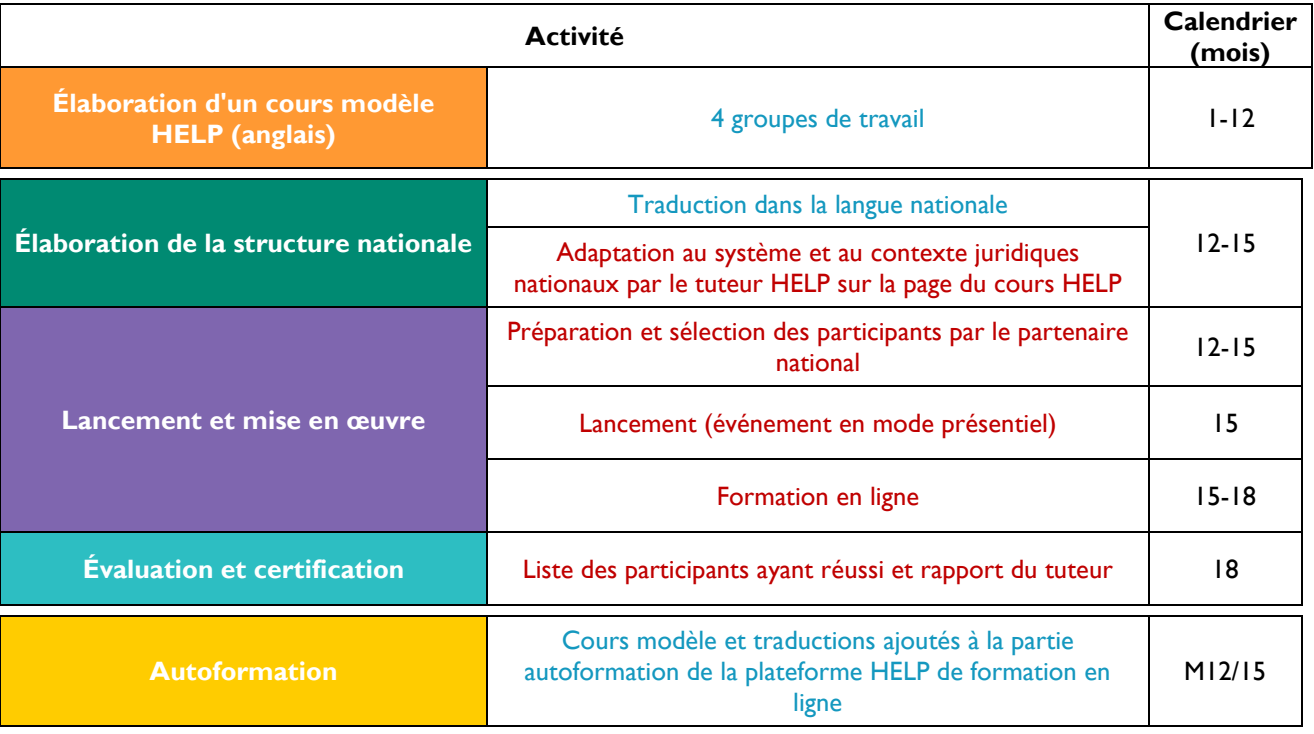

 **Responsable : HELP-Conseil de l'Europe**

**Responsable : partenaires nationaux (institutions nationales de formation/barreaux)**

#### 2. Cours HELP en ligne - concepts de base

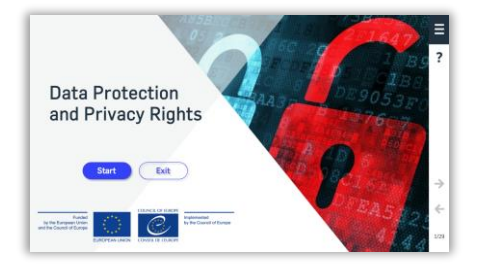

#### Cours modèle HELP en ligne

Il s'agit du cours en ligne HELP de base sur le sujet (comme un manuel sur un sujet particulier). Il est élaboré en anglais et géré de manière centralisée par le Secrétariat du programme HELP du Conseil de l'Europe avec la participation de collègues de diverses entités pertinentes de l'Organisation, notamment des juristes de la Cour européenne des droits de l'homme et des experts en la matière (consultants du Conseil). Le cours modèle HELP peut exister dans de nombreuses langues mais son contenu est identique dans toutes les langues (comme la traduction littérale d'un manuel scolaire). Il est disponible sur la plateforme HELP en ligne aux fins d'autoformation. Il ne peut être modifié que par le Secrétariat ou par des consultants HELP autorisés en coordination avec le Secrétariat. Ils sont conçus au format SCORM (voir ci-dessous).

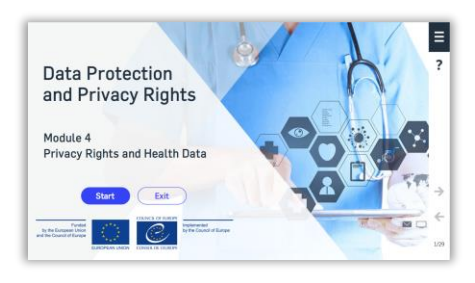

#### Module d'un cours HELP en ligne

Il s'agit d'une section d'un cours HELP qui peut être comparé à un chapitre d'un manuel scolaire. Les modules peuvent être suivis dans le cadre d'un cours complet (par exemple, le cours HELP sur la protection des données et le droit à la vie privée) ou individuellement (par exemple, le module sur les médias dans le cadre du cours HELP sur la protection des données et le droit à la vie privée).

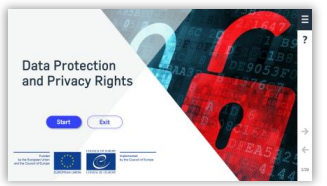

#### **Traduction**

Il s'agit d'une traduction littérale du cours HELP modèle dans une langue nationale. Elle est généralement fournie par le Secrétariat du programme HELP et peut être relue par le tuteur national (qui ne doit ni ajouter ni supprimer d'informations par rapport au cours modèle).

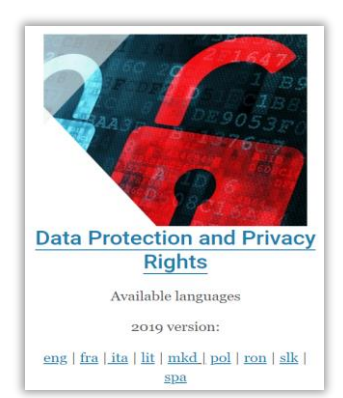

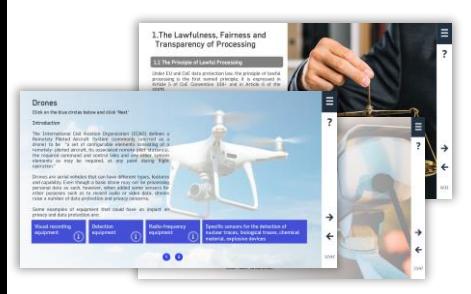

#### Version nationale d'un cours HELP en ligne

Elle est composée de deux parties :

Une traduction littérale d'un cours modèle en ligne (SCORM) dans la langue nationale.

Des matériels supplémentaires relatifs à l'ordre juridique national et à la pratique locale (par exemple, lois nationales et jurisprudence, articles de presse, vidéos). Il peut exister soit une version nationale unique d'un cours HELP, soit plusieurs versions destinées à différents professionnels de la justice (par exemple, une version pour les procureurs, les juges, les avocats et une autre pour les agents pénitentiaires).

## **TH** SCORM

Format en ligne dans lequel les cours HELP sont conçus (tant le cours modèle que les traductions). SCORM est l'abréviation de «Shareable Content Object Reference Model». Le format SCORM présente le contenu du cours de manière interactive. Tout comme les chiffres sont mieux présentés dans des feuilles Excel et les textes dans le format Word, la formation en

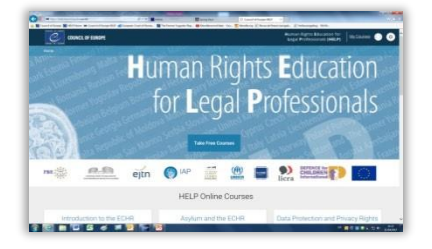

#### Plateforme HELP de formation en ligne

Il s'agit de la plateforme de formation en ligne du Conseil de l'Europe pour les cours en ligne destinés aux professionnels du droit. Elle est aussi conviviale que Facebook ou WhatsApp.

Les cours HELP en ligne sont accessibles sur la plateforme HELP en ligne : http://help.elearning.ext.coe.int/

La plateforme utilise l'environnement Moodle.

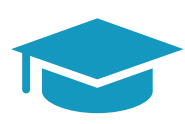

#### **Formateur/tuteur HELP**

Expert spécialisé dans un sujet particulier ayant suivi avec succès la formation de formateurs dispensée dans le cadre du programme HELP. Il est familiarisé avec la plateforme HELP en ligne et ses fonctionnalités.

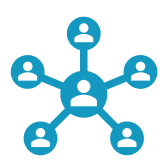

#### **Formation de formateurs**

Formations spéciales proposées par le Secrétariat pour enseigner les bases de la méthodologie HELP et les fonctionnalités de la plateforme HELP en ligne.

Le Programme européen d'éducation aux droits de l'homme pour les professionnels du droit (HELP) est la principale plateforme d'éducation du Conseil de l'Europe.

Le programme HELP aide les États membres du Conseil de l'Europe à mettre en œuvre les normes européennes en matière de droits de l'homme au niveau national, notamment en renforcant la capacité des juristes et, le cas échéant, d'autres professionnels, à appliquer les normes européennes des droits de l'homme dans leur travail quotidien.

Le programme HELP permet d'élaborer et de mettre en œuvre des cours en ligne sur divers sujets liés aux droits de l'homme, et vise à améliorer les connaissances et les compétences des professionnels de la justice. Outre la Convention européenne des droits de l'homme (CEDH) et la jurisprudence de la Cour européenne des droits de l'homme, les cours HELP couvrent d'autres instruments du Conseil de l'Europe et intègrent systématiquement, à partir de 2015, le cadre de l'Union européenne (UE) et la jurisprudence de la Cour de justice de l'UE (CJUE).

Prenez quelques instants pour vous familiariser avec le site web du programme HELP et examiner les ressources qui sont disponibles en ligne.

http://help.elearning.ext.coe.int/

● www.coe.int/help

*f* www.facebook.com/coehelp

● www.twitter.com/coehelp

Partagez et communiquez en utilisant : #CoEHELP

www.coe.int

Le Conseil de l'Europe est la principale organisation de défense des droits de l'homme du continent. Il comprend 47 États membres, dont tous les membres de l'Union européenne. Tous les États membres du Conseil de l'Europe ont signé la Convention européenne des droits de l'homme, traité visant à protéger les droits de l'homme, la démocratie et l'État de droit. La Cour européenne des droits de l'homme contrôle la mise en œuvre de la Convention dans les États membres.

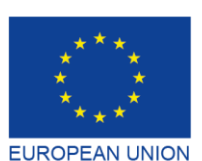

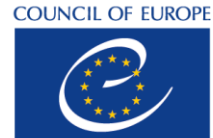

**CONSEIL DE L'EUROPE** 

Co-funded and implemented by the Council of Europe

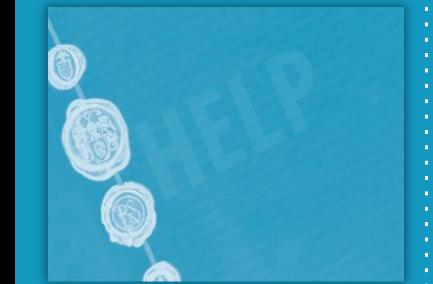